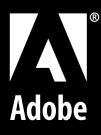

# PostScript Hints Miguel Sousa

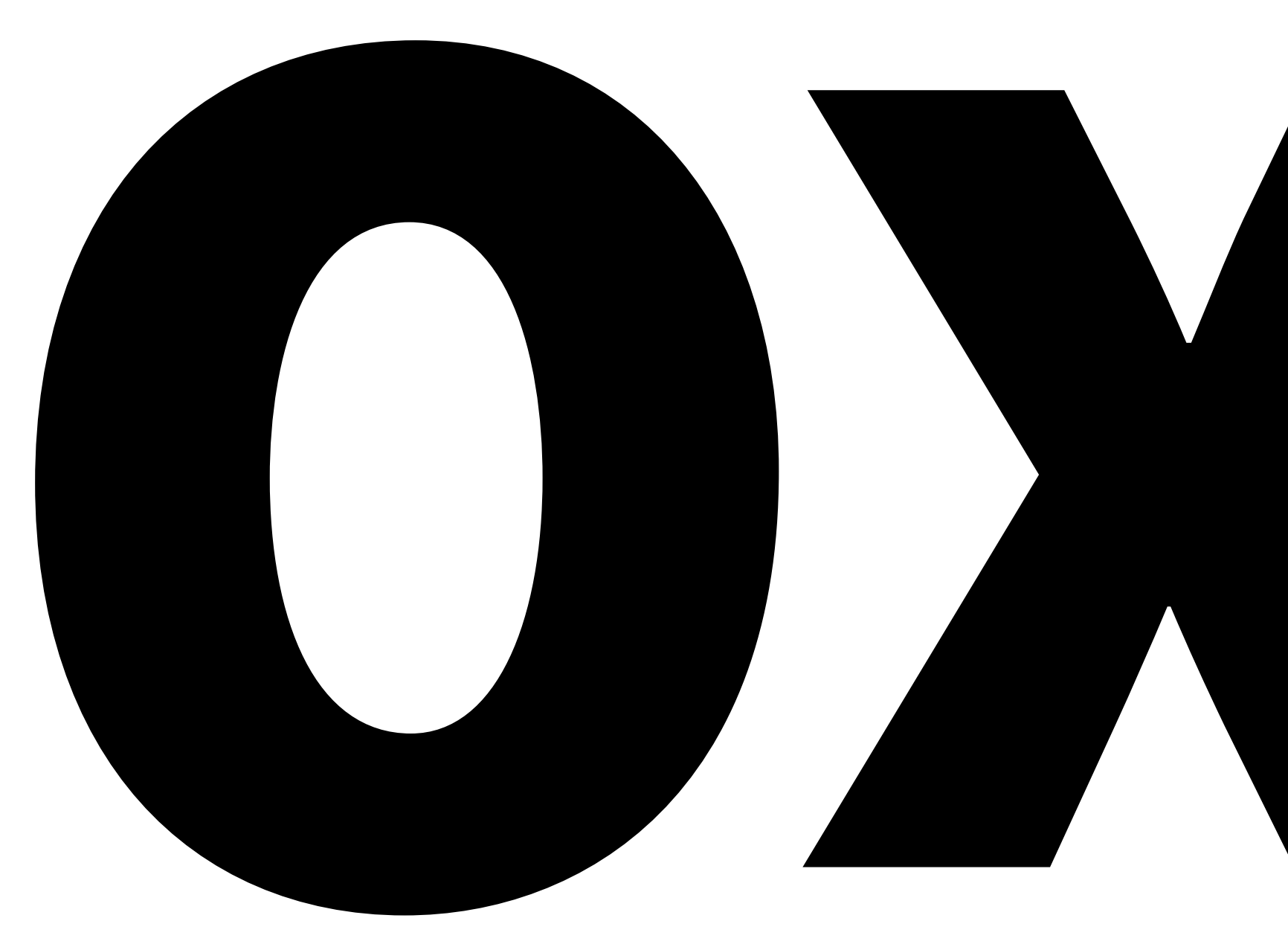

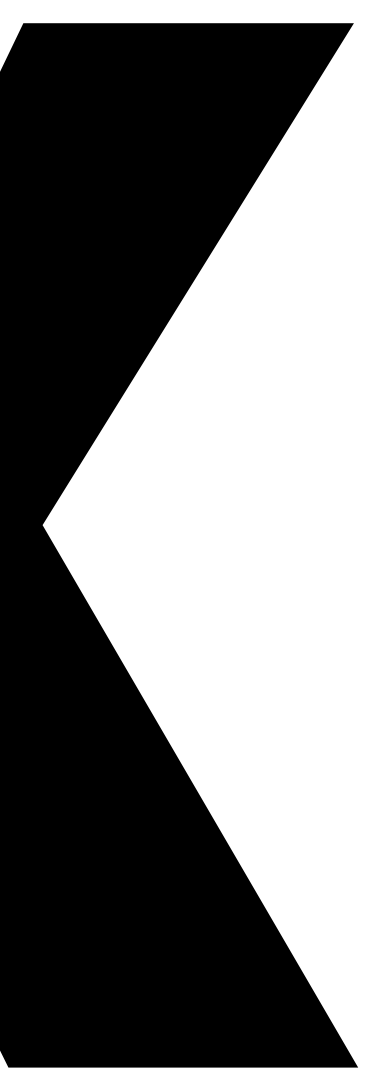

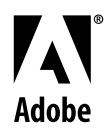

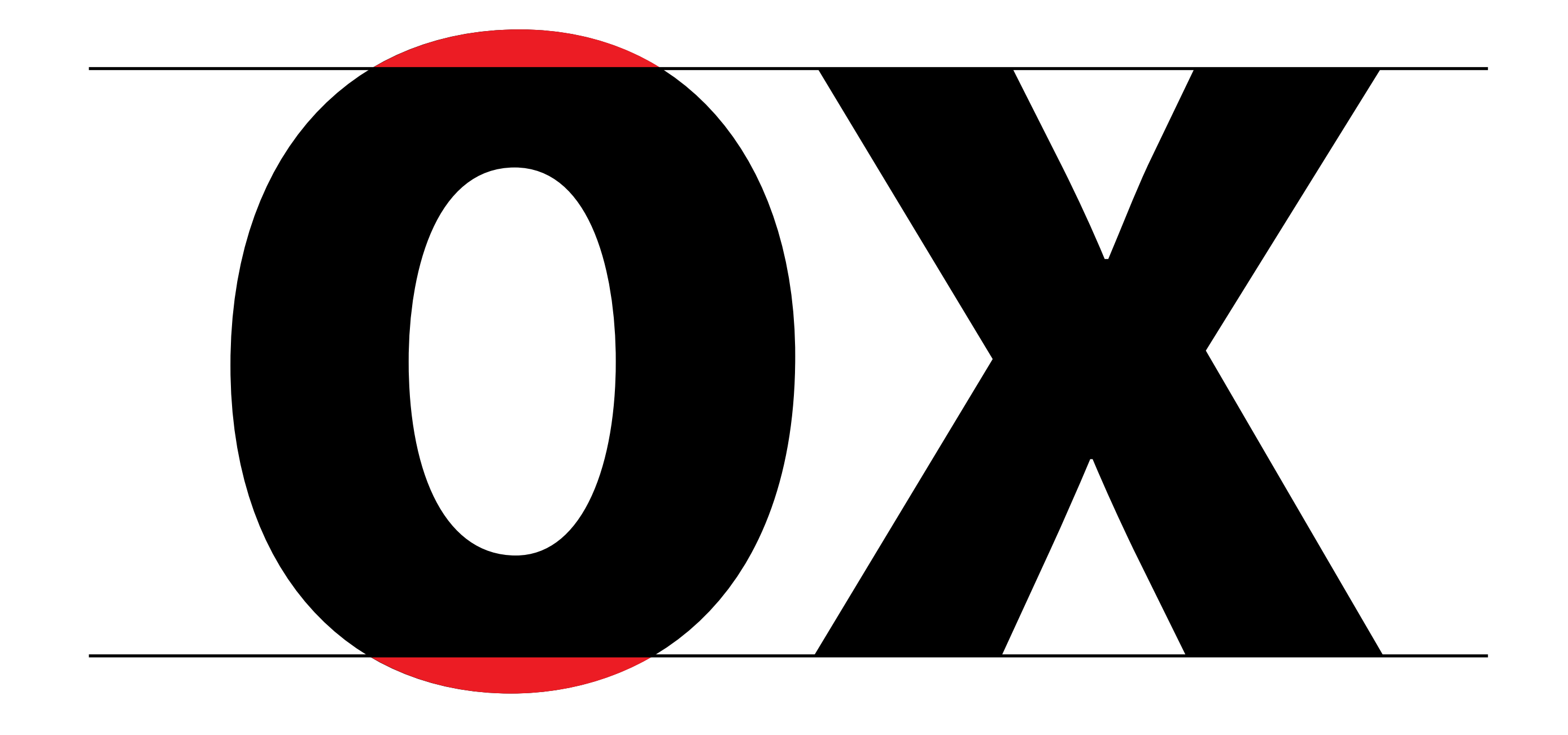

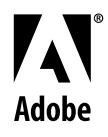

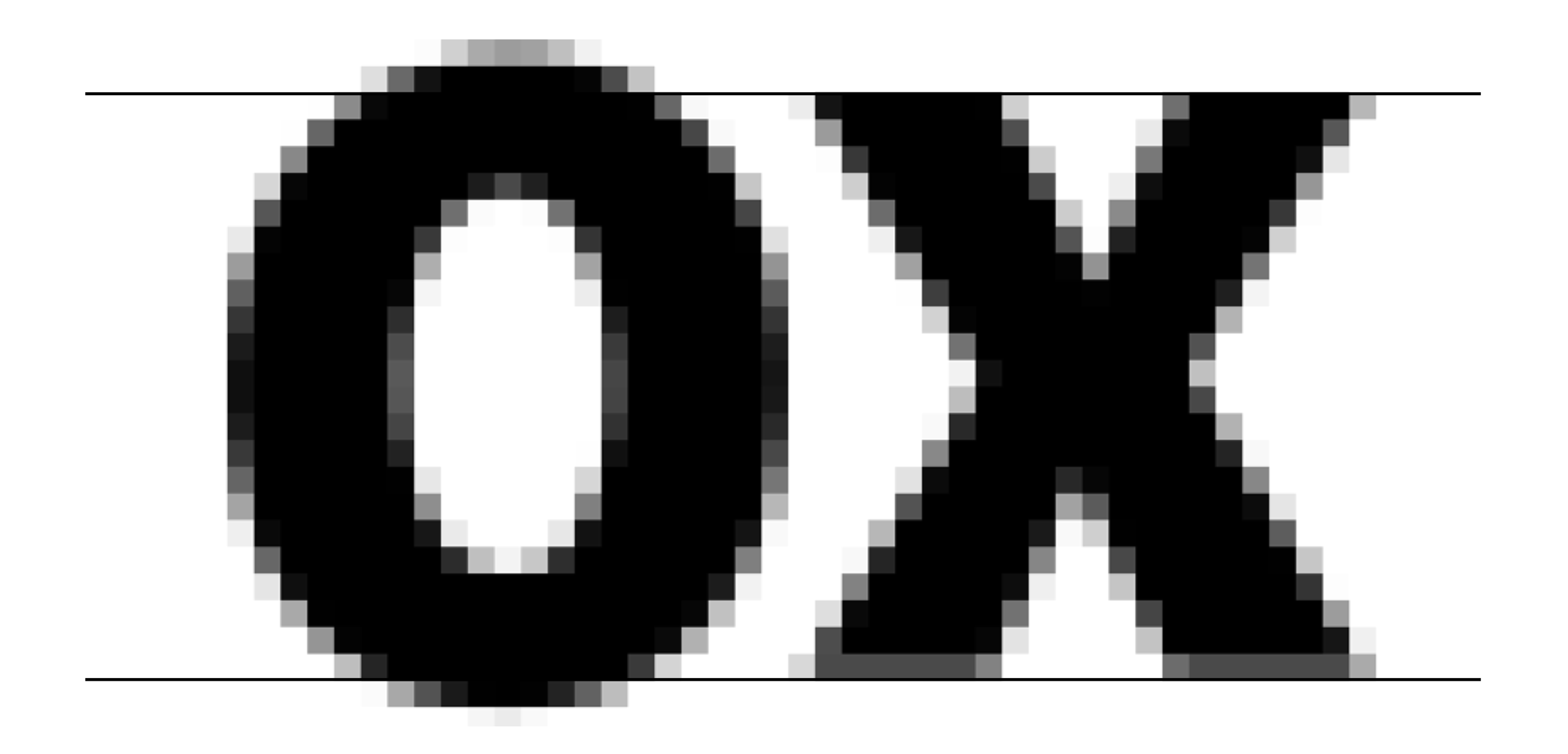

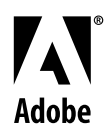

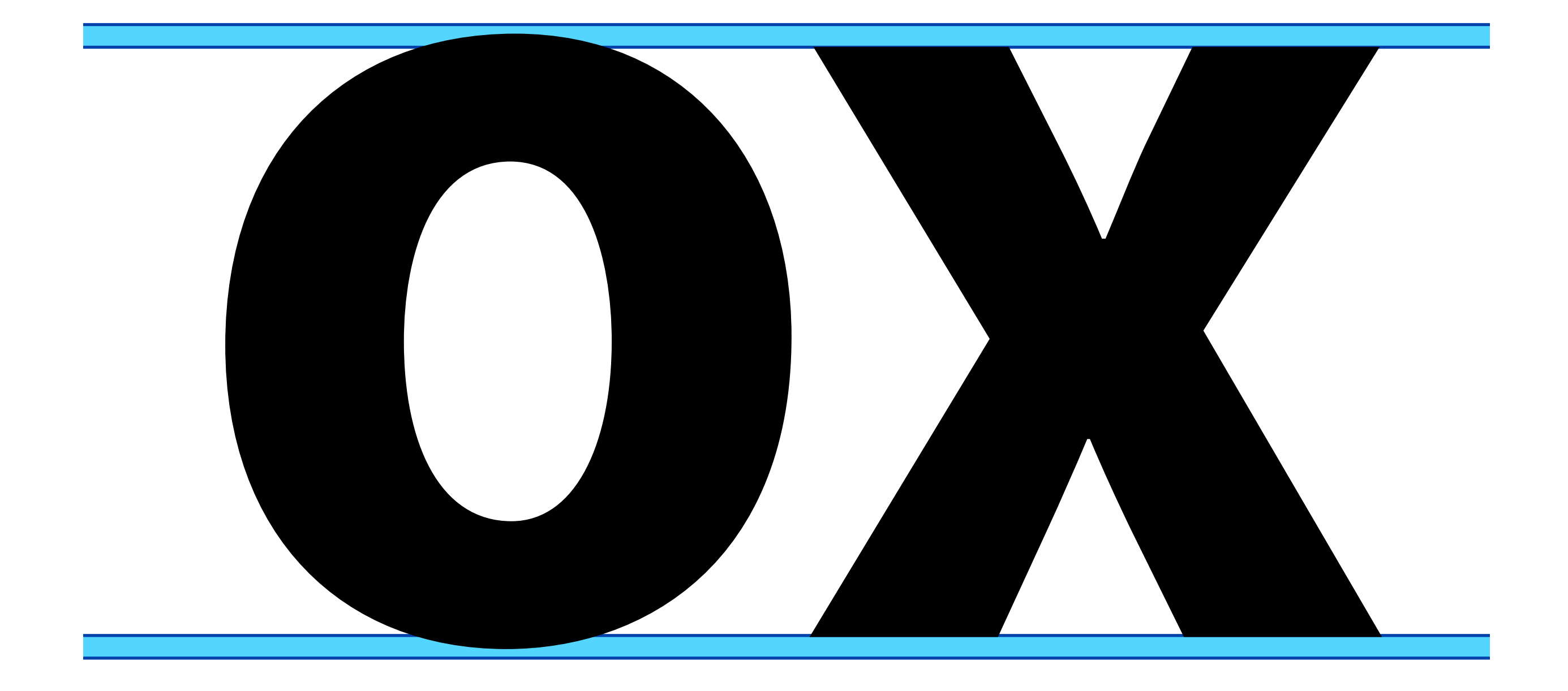

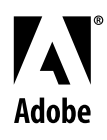

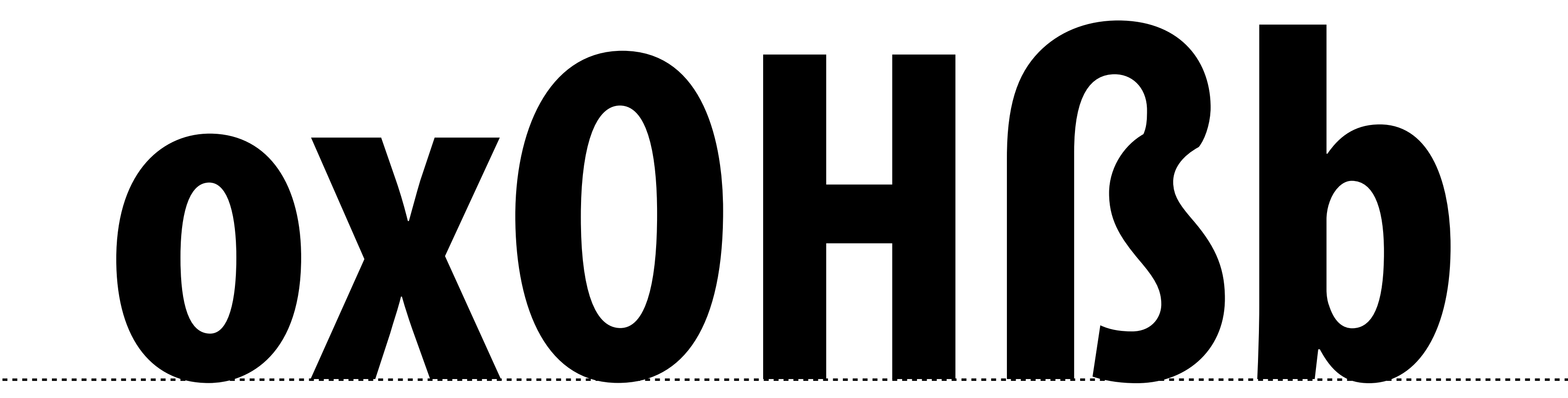

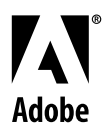

### BlueValues

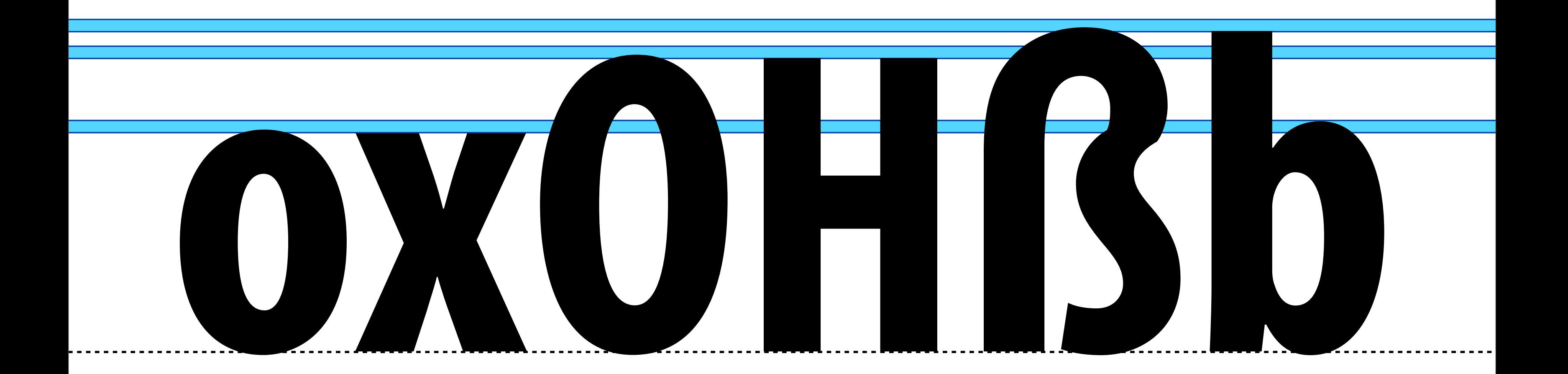

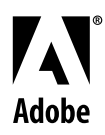

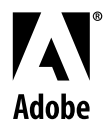

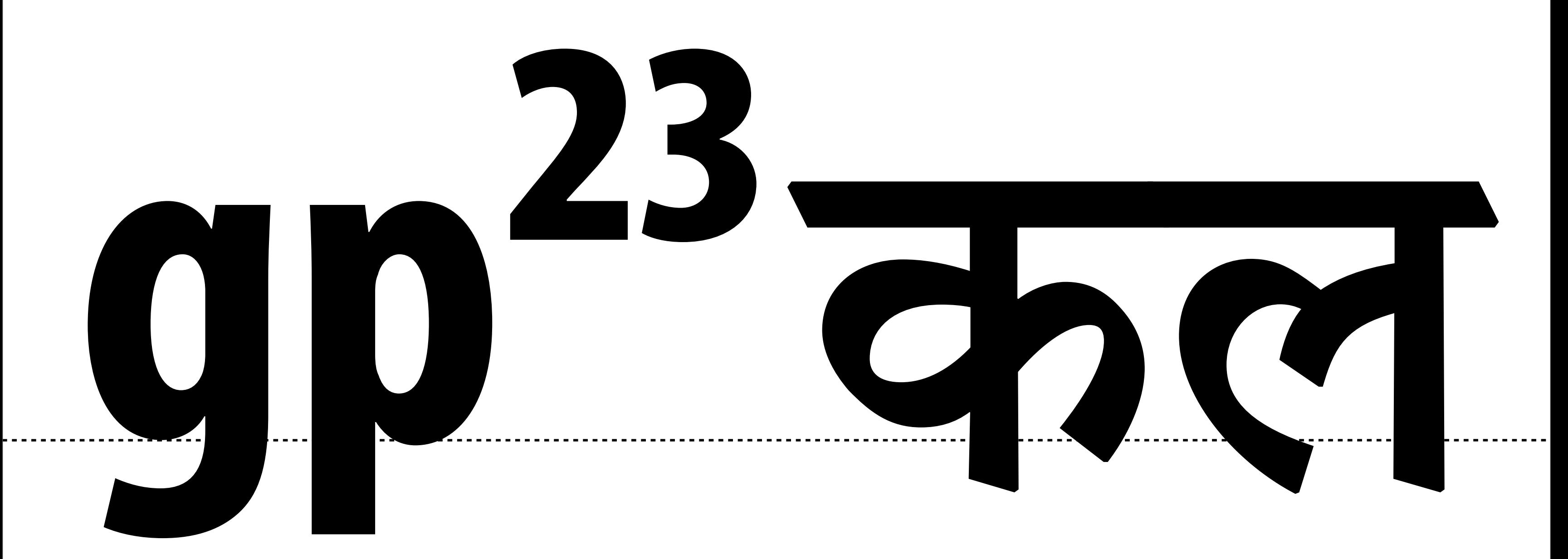

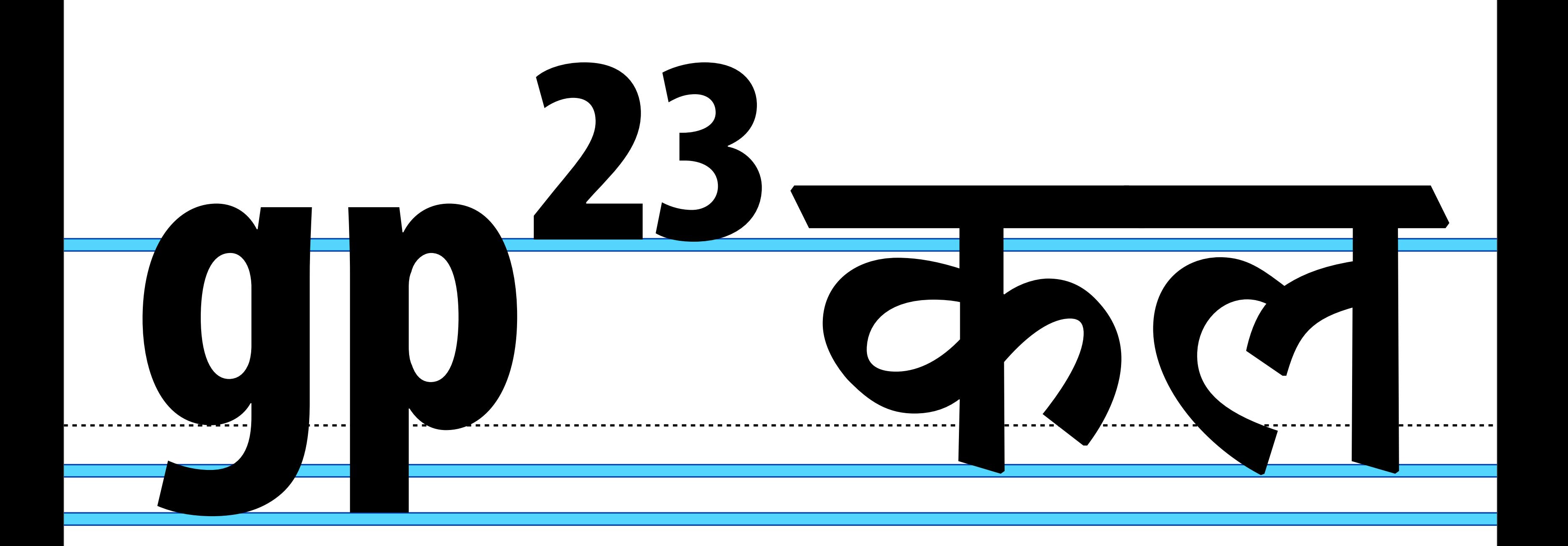

## OtherBlues

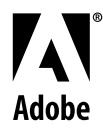

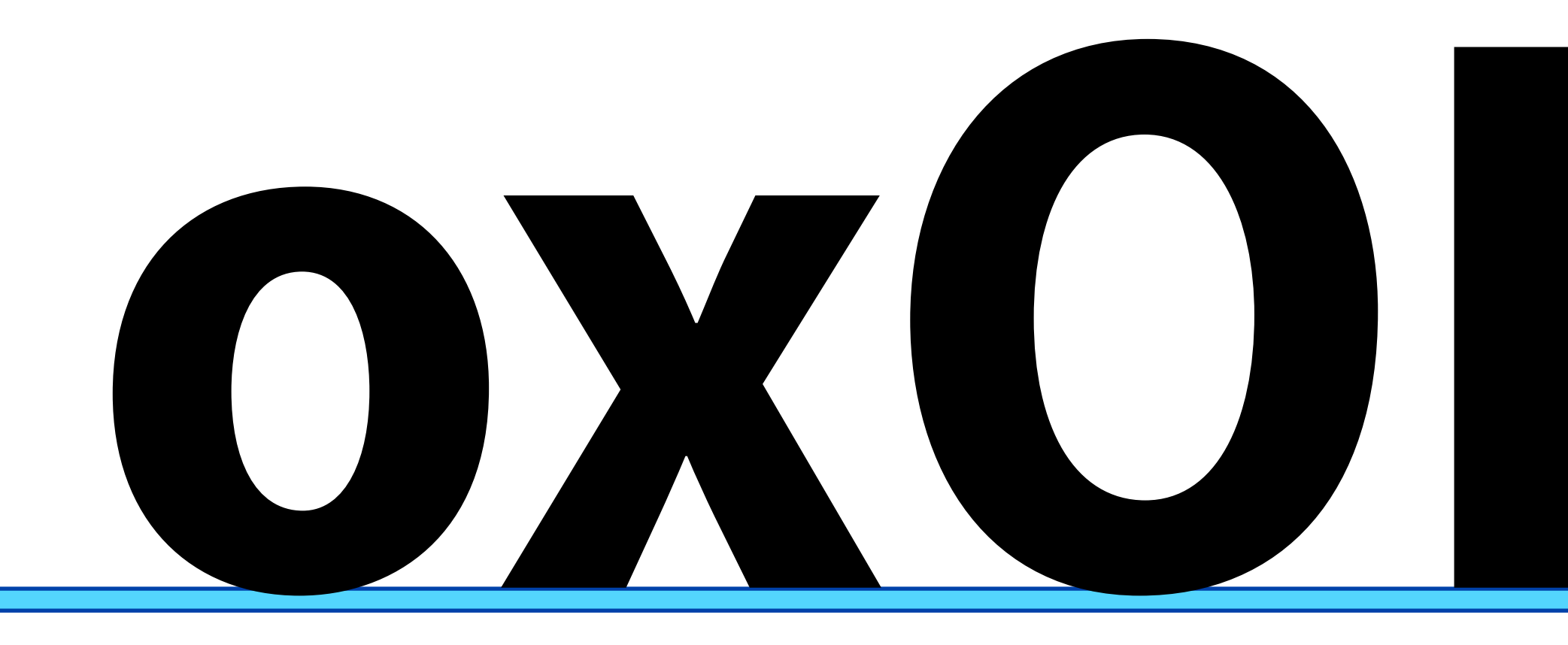

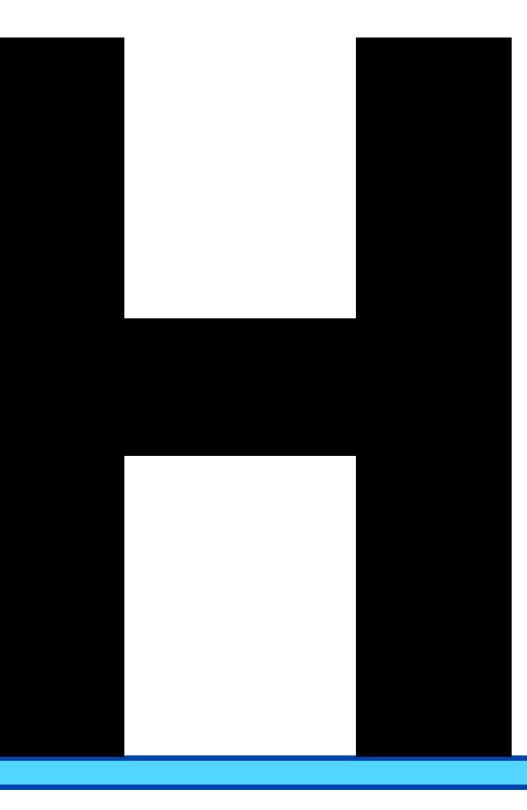

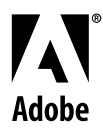

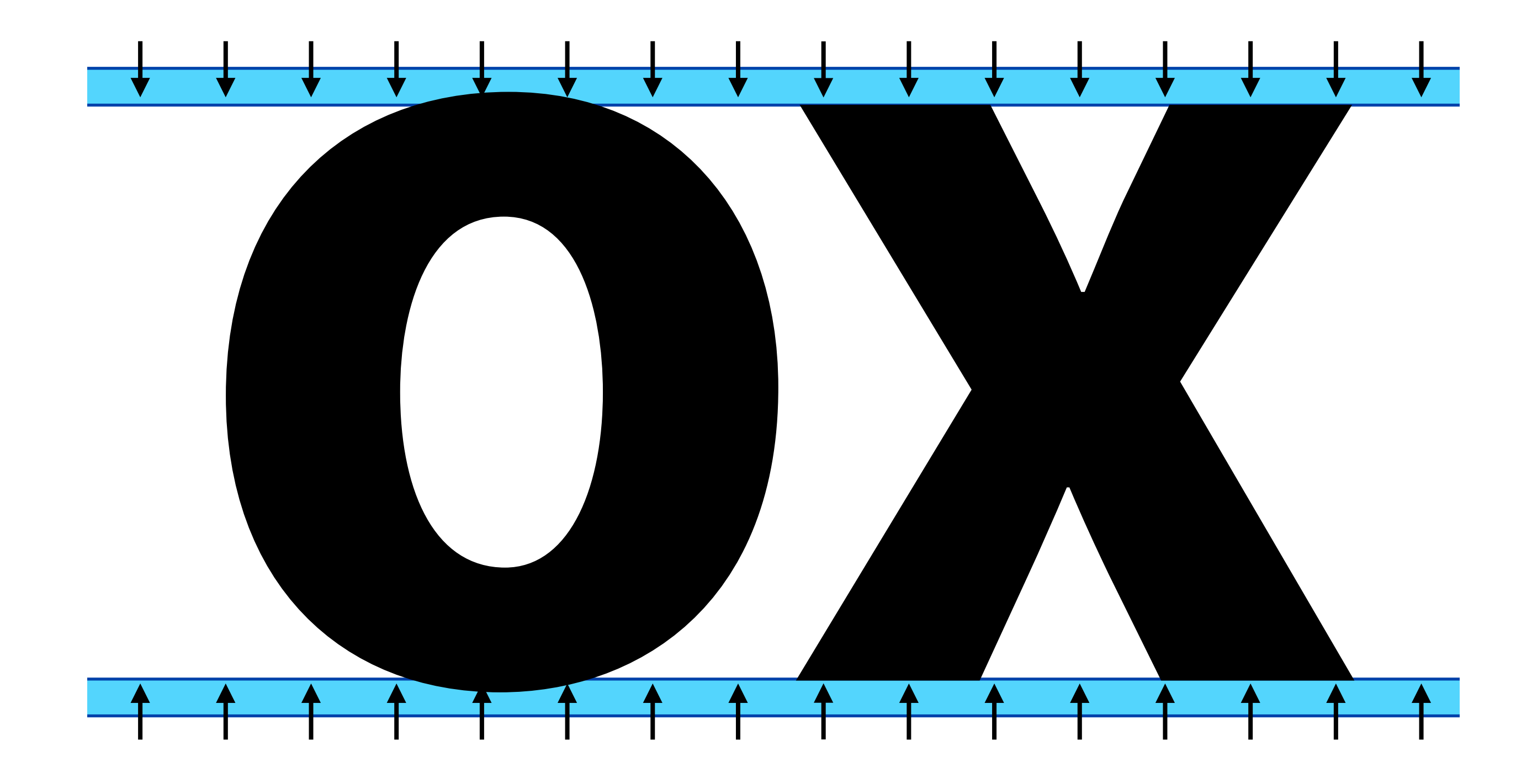

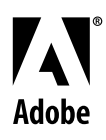

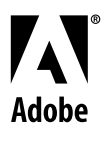

# BlueValues Top alignment zones (+ baseline zone) OtherBlues Bottom alignment zones

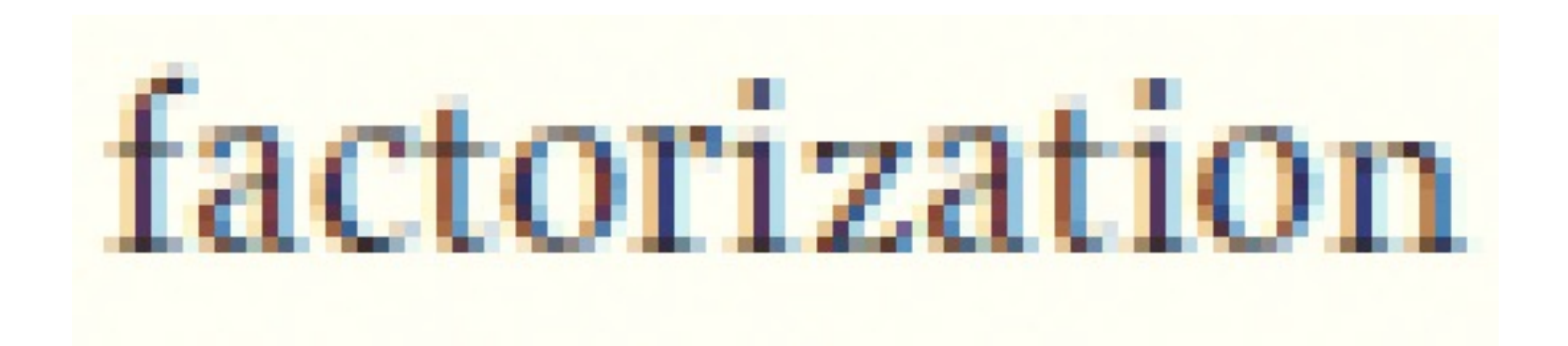

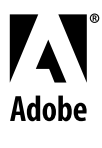

#### Alignment zone rules

- Zones cannot overlap
- Minimum distance between zones is 1 unit
- Up to 6 top zones (+ baseline zone)
- Up to 5 bottom zones

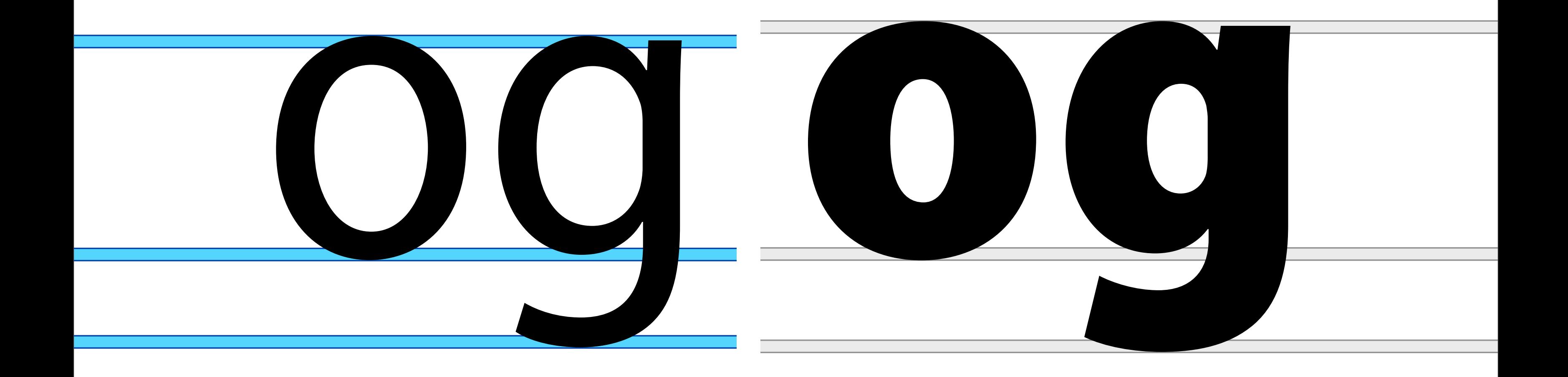

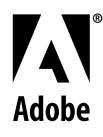

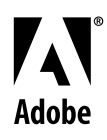

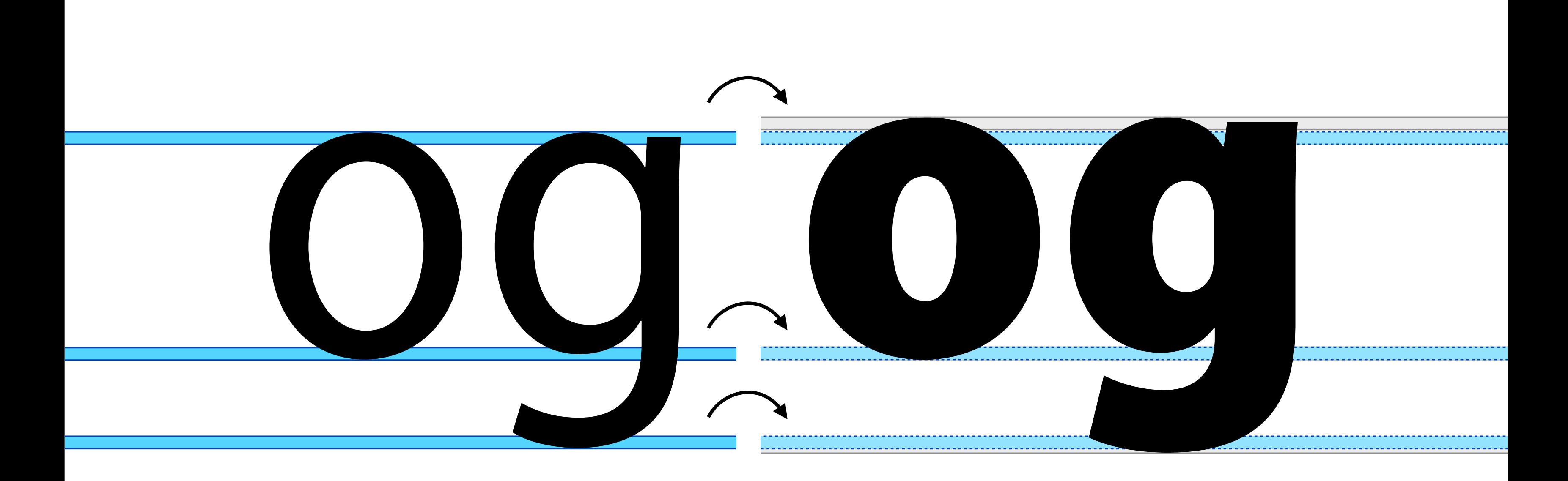

## FamilyBlues

## FamilyOtherBlues

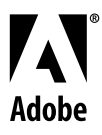

If the difference between a font's zones and its family's zones is less than 1 pixel, then the family alignments will be used instead of the font's own alignments.

*Adobe Type 1 Font Format, page 38*

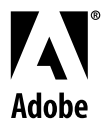

BlueValues Top alignment zones OtherBlues Bottom alignment zones FamilyBlues Top alignment family zones FamilyOtherBlues Bottom alignment family zones

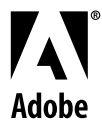

# BlueFuzz BlueScale BlueShift

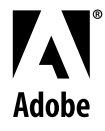

### BlueFuzz

#### 25 units

### BlueFuzz =1

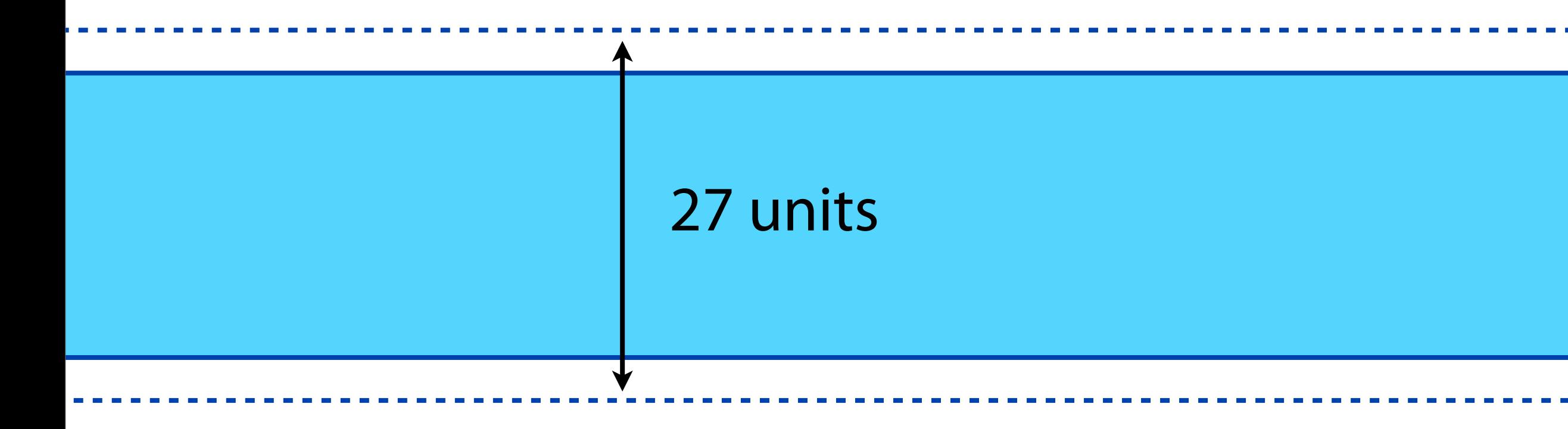

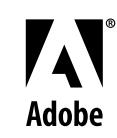

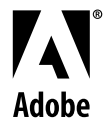

### Recommended value: *zero* BlueFuzz

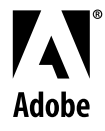

## BlueScale

25 units

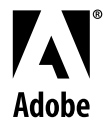

## BlueScale

#### 25 units → 1 pixel @ 40pt

#### 1000 UPM & 72 ppi

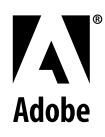

#### 1000 UPM & 72 ppi

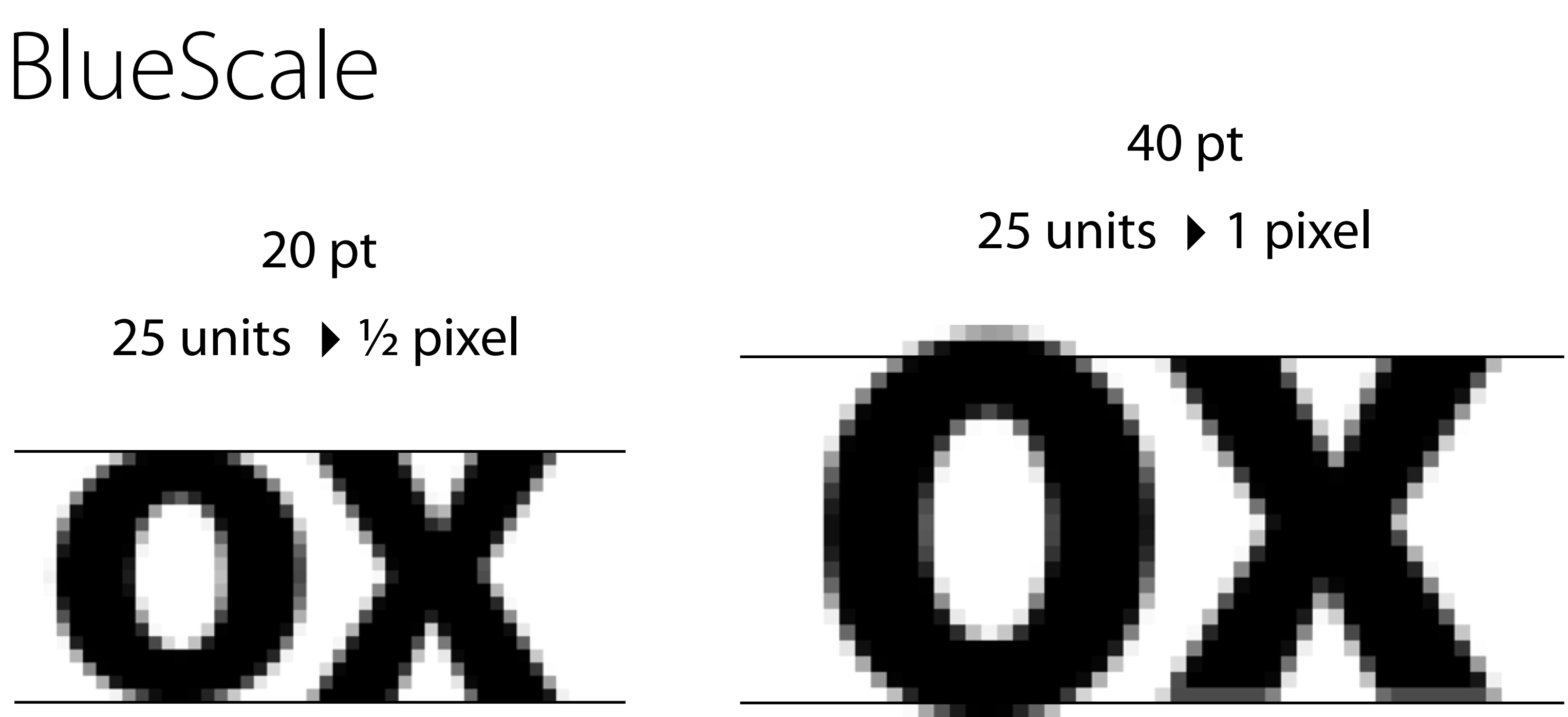

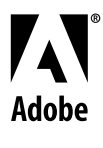

Q: What happens to the overshoot for the sizes between 20 and 40pt?

A: It will be displayed, or not, depending on the BlueScale value.

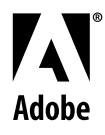

#### $BlueScale < \frac{1}{1121721}$  $\leq$  BlueScale  $<$   $\frac{1}{maxZonesize}$ 1 2×MaxZoneSize

<sup>1/2</sup> pixel 1 pixel

3 MidBlueScale =  $\frac{1}{4 \times \text{MaxZonesize}}$ 

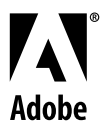

## OvershootPointSize  $=$  BlueScale  $\times$  72  $\times$  UPM ppi

Adobe

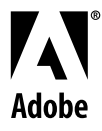

## BlueScale Determines when the overshoot becomes visible

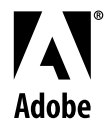

## BlueShift

#### 25 units

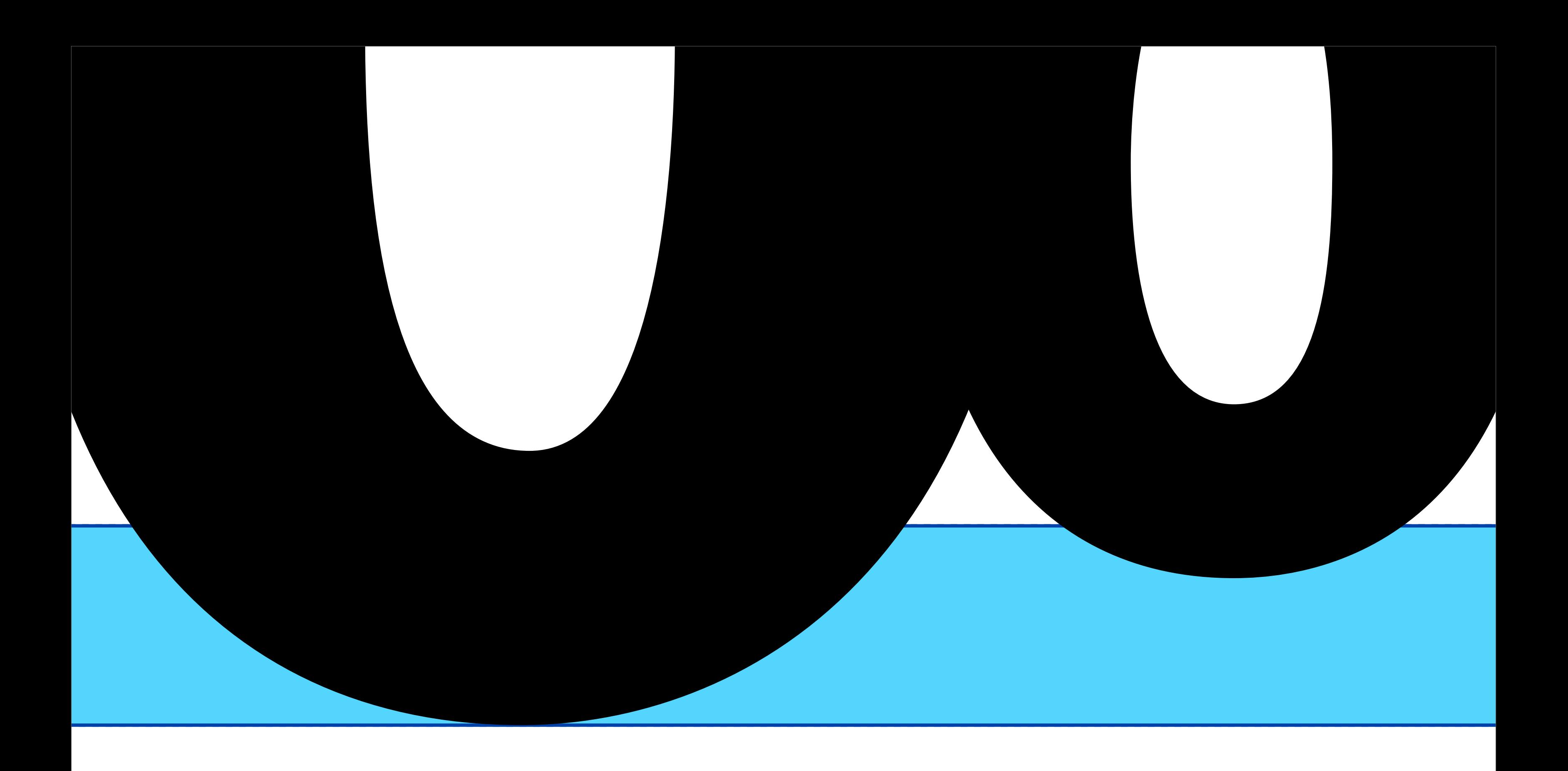

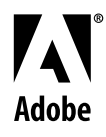

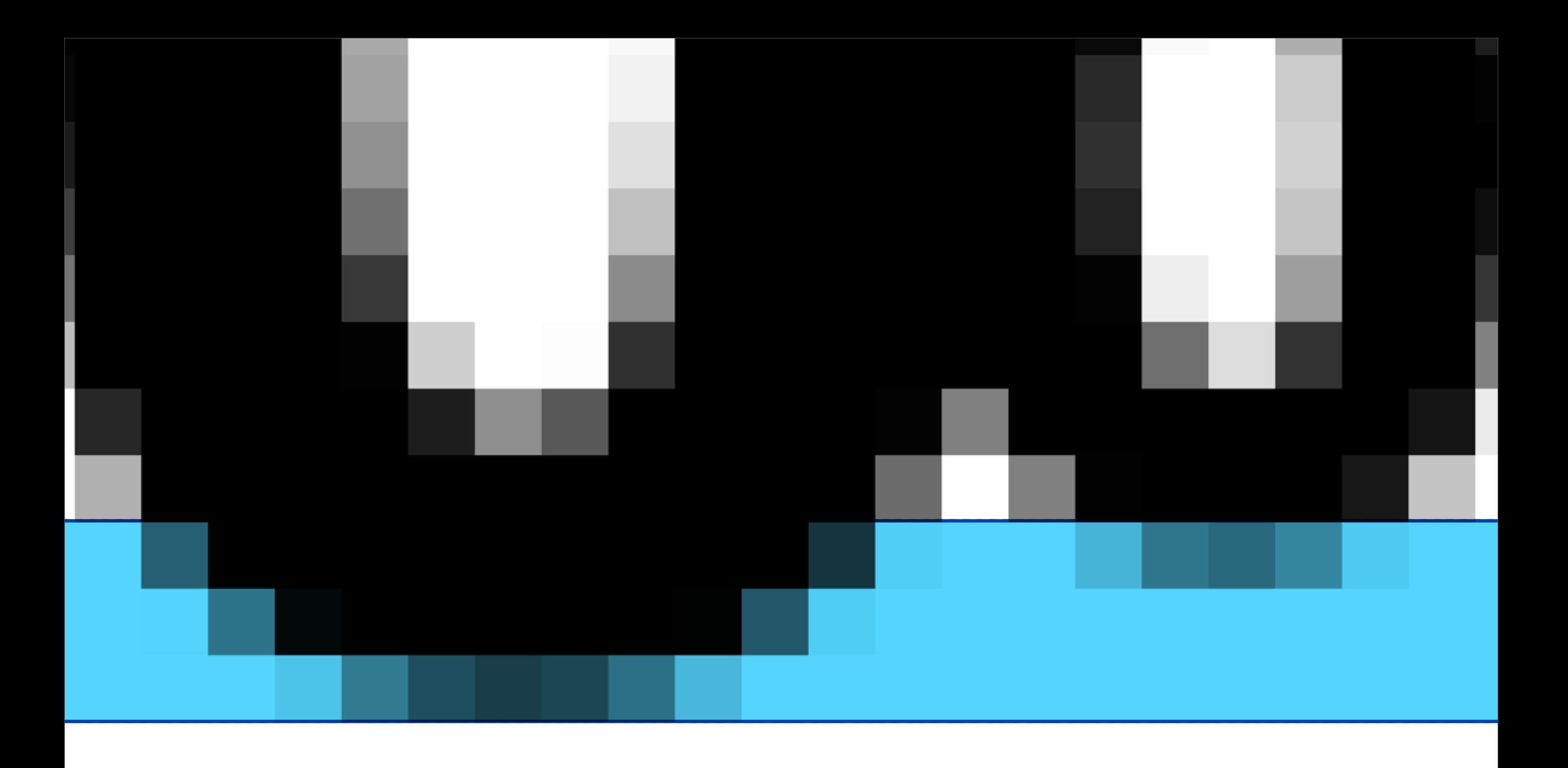

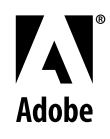

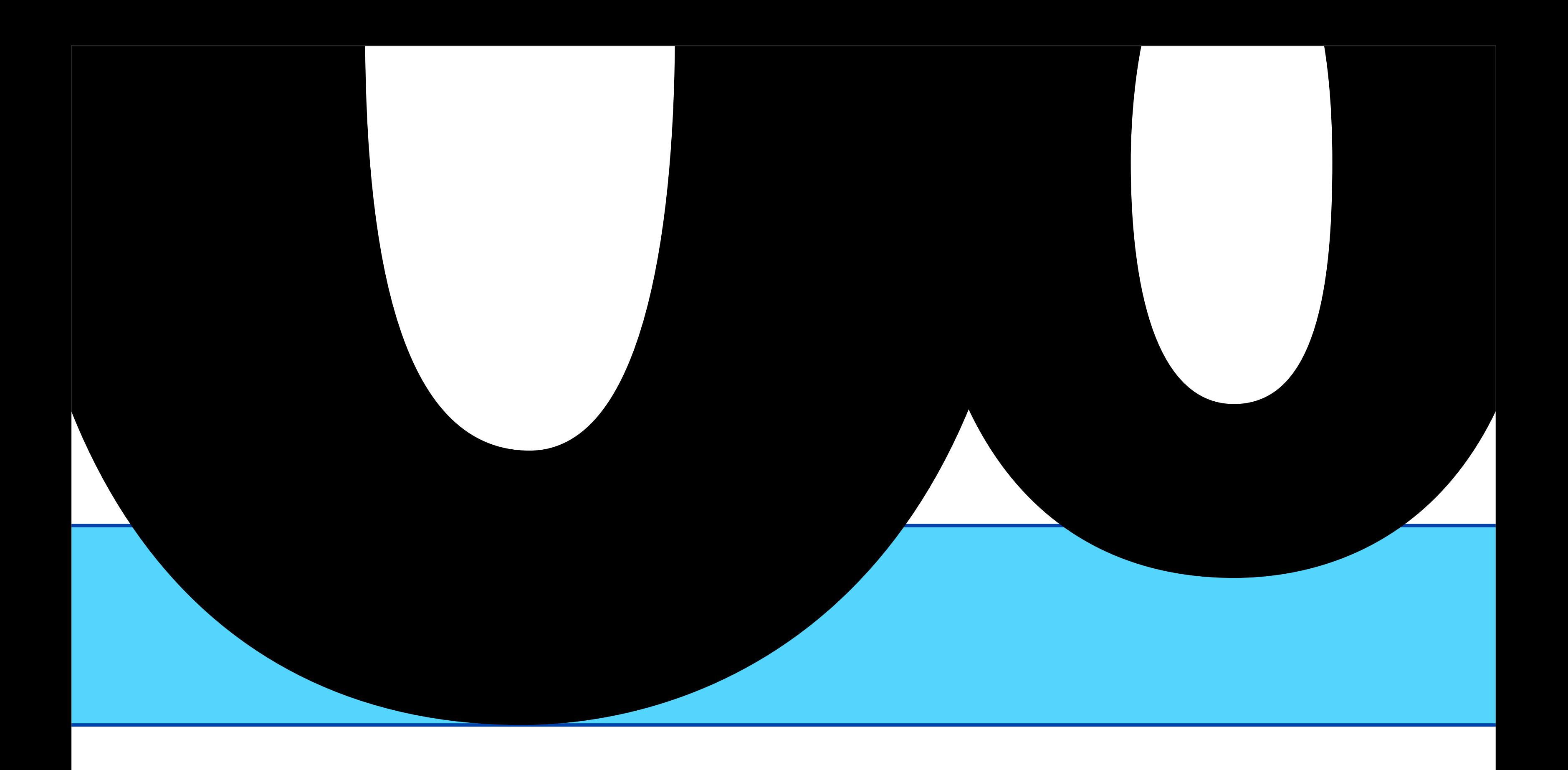

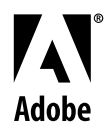

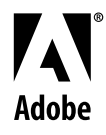

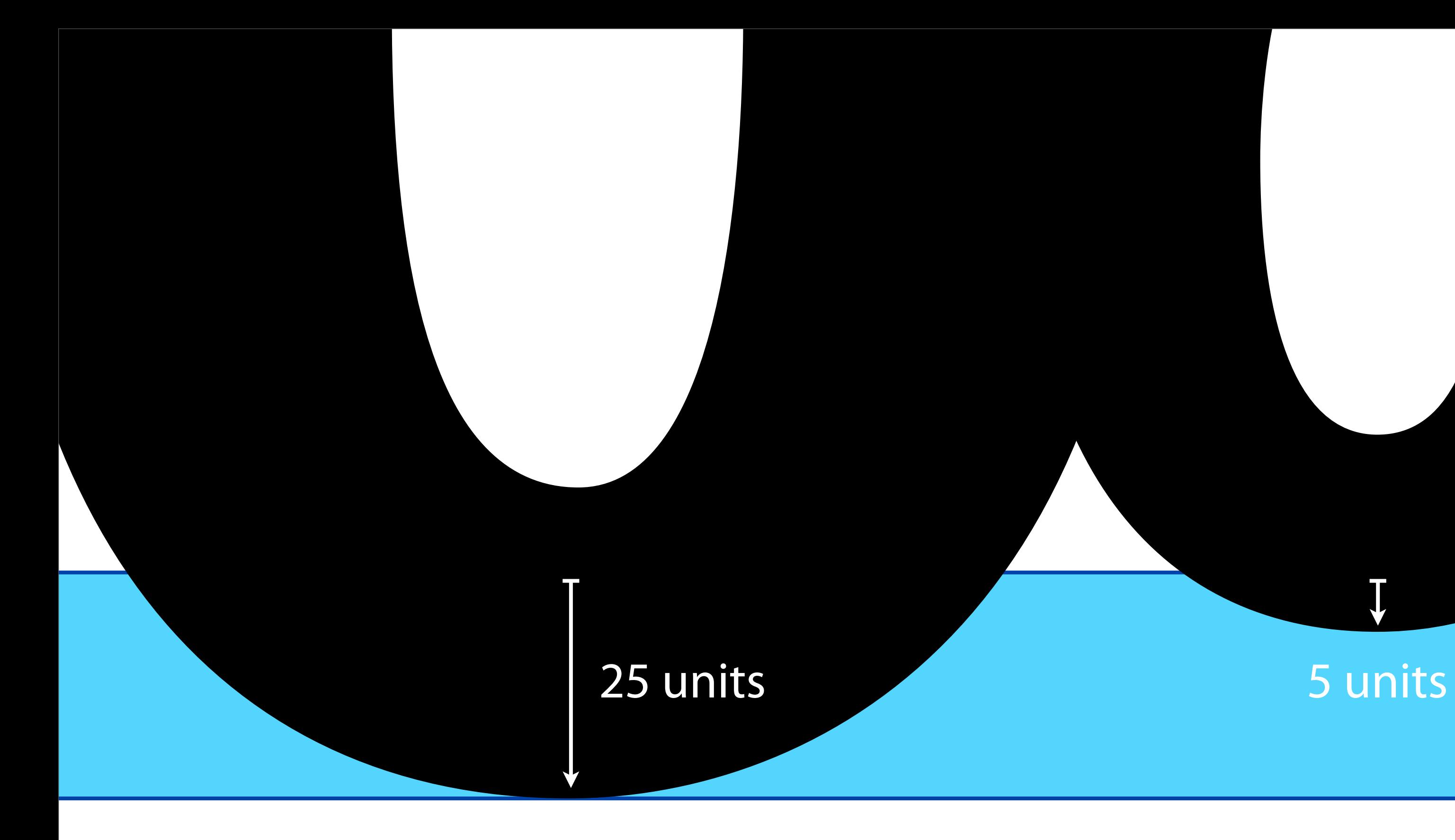

 $\overline{\downarrow}$ 

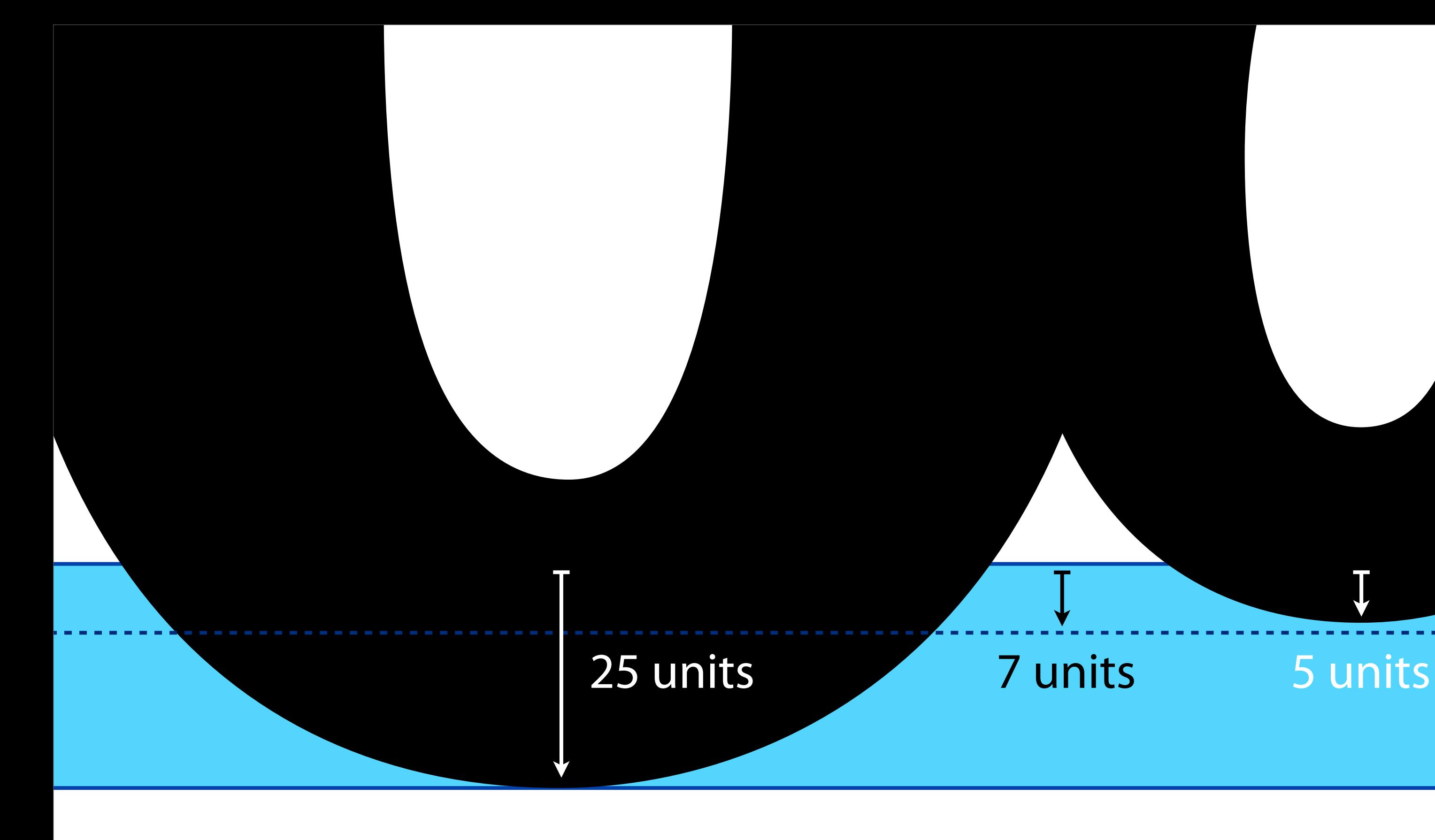

# $BlueShift = 7$

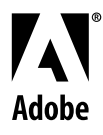

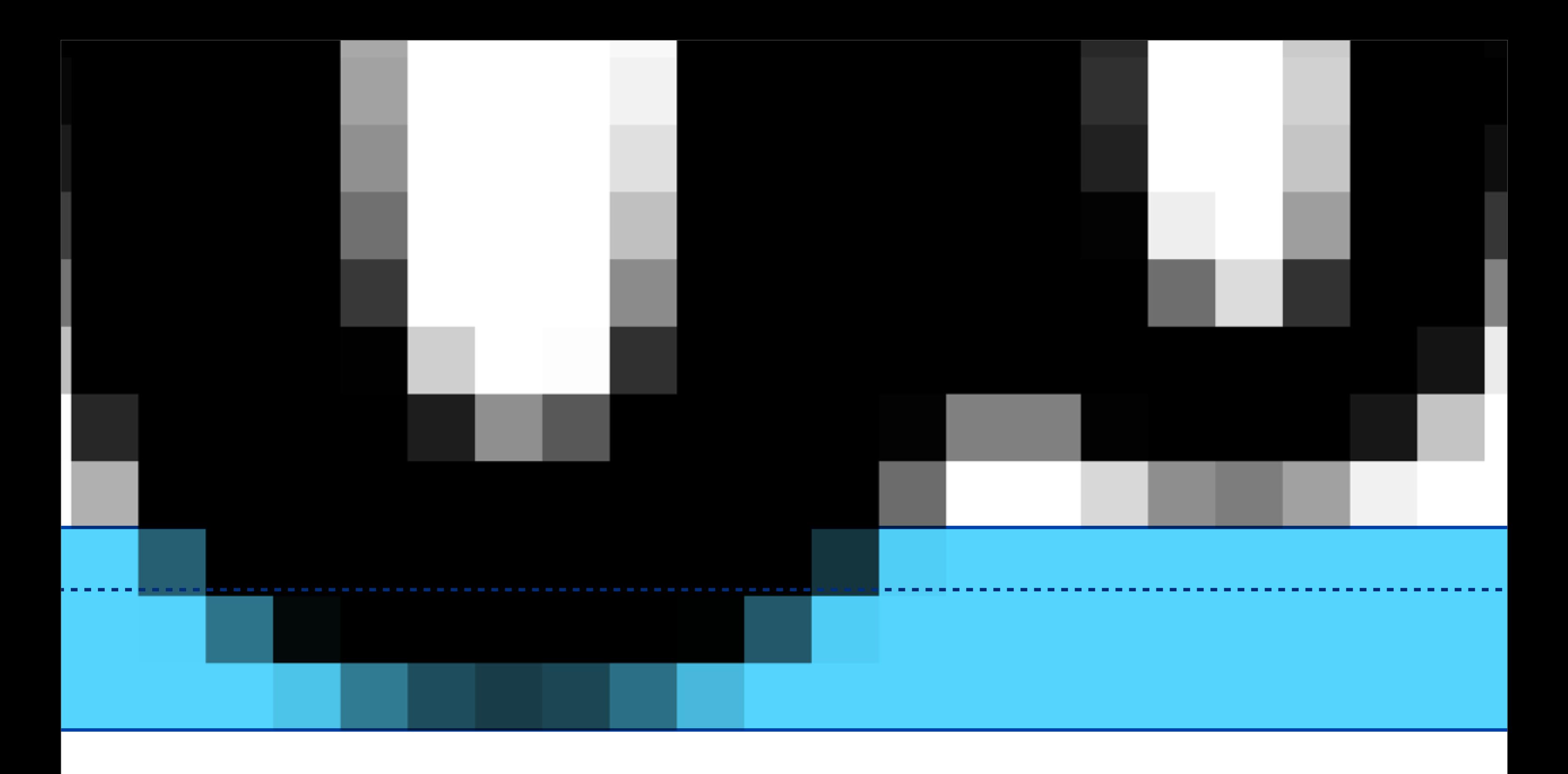

# $BlueShift = 7$

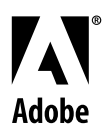

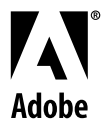

## Default value: *7* font units (1000 UPM font) BlueShift

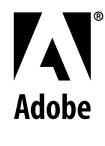

BlueFuzz Expands the zones BlueScale Determines when the overshoot becomes visible BlueShift Defines the minimum overshoot distance that can become visible

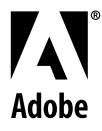

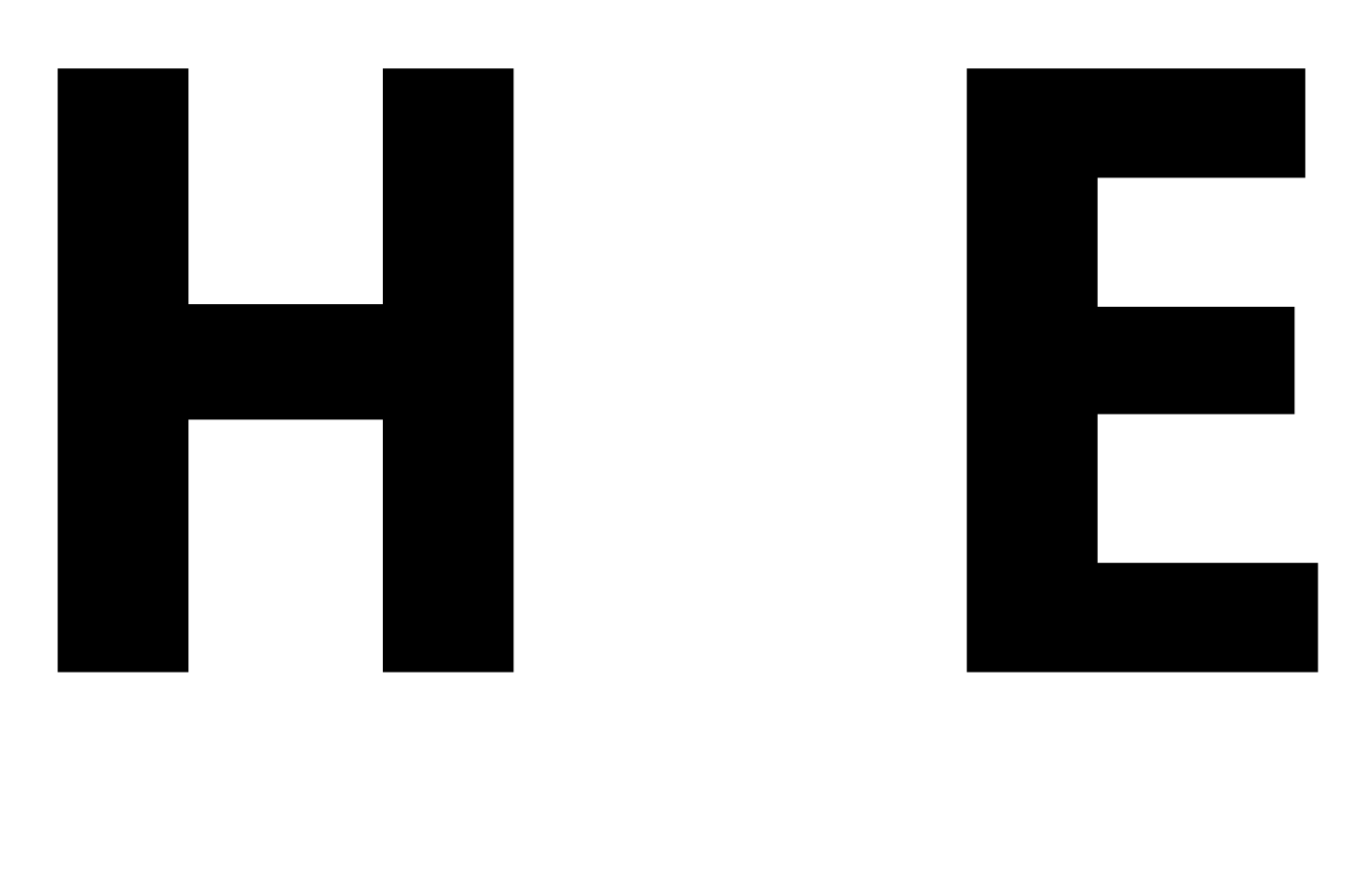

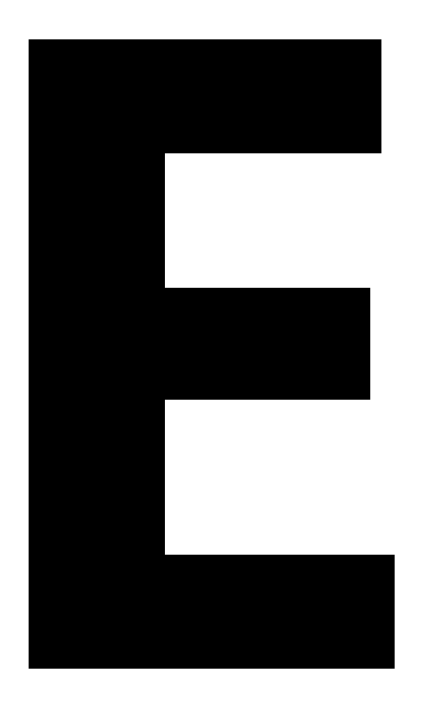

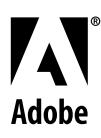

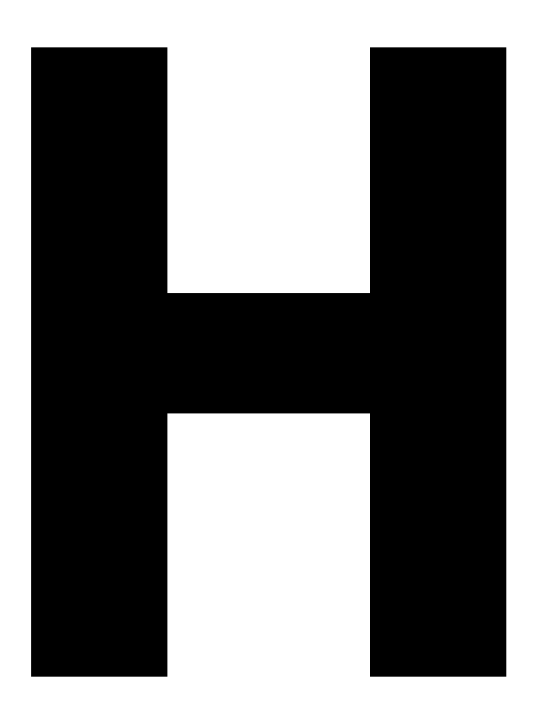

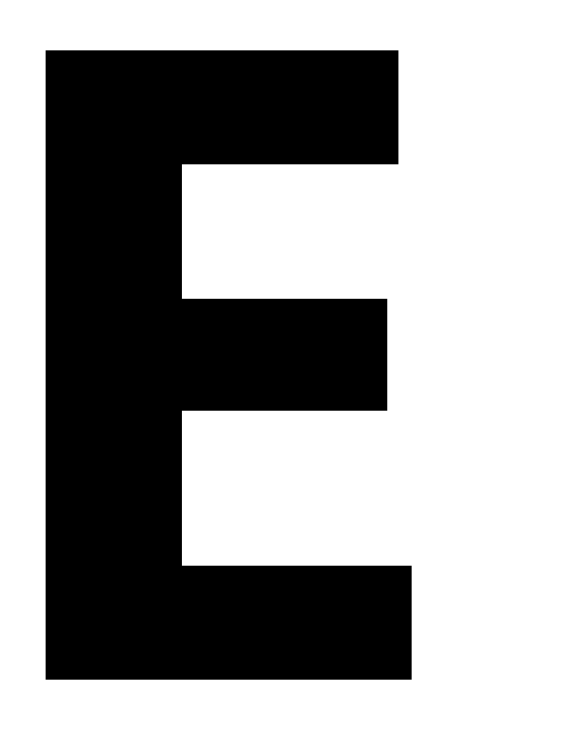

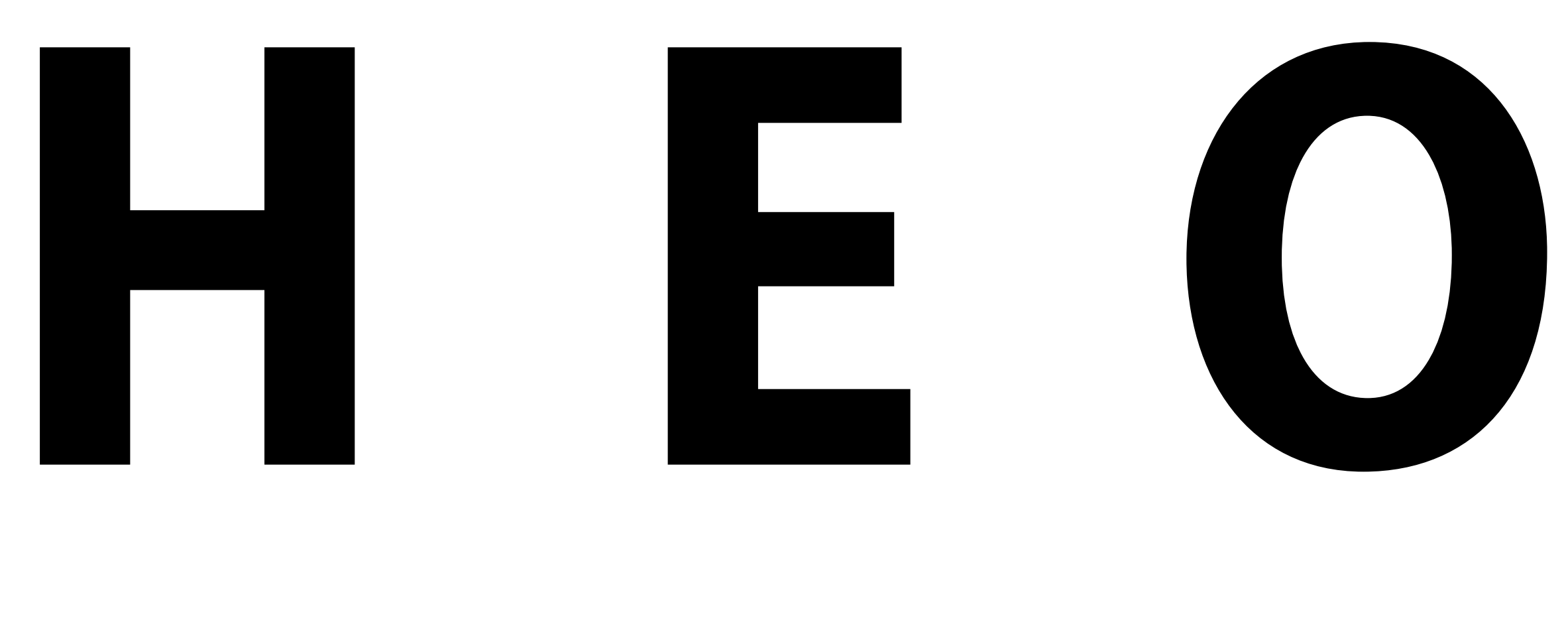

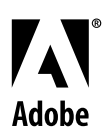

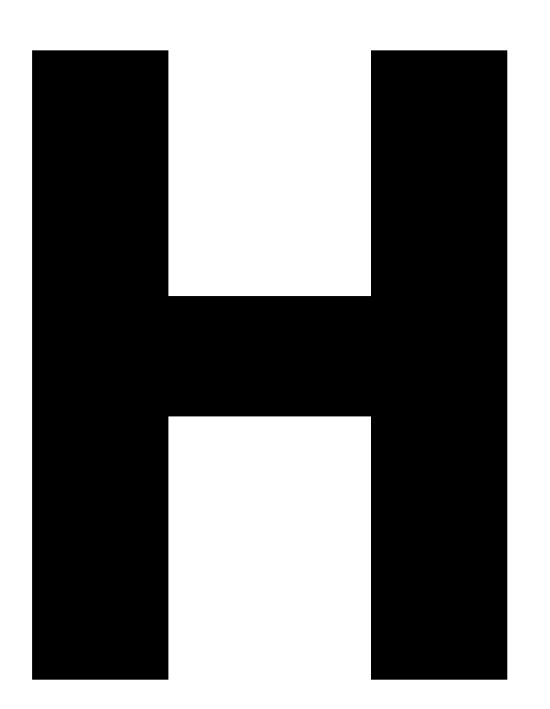

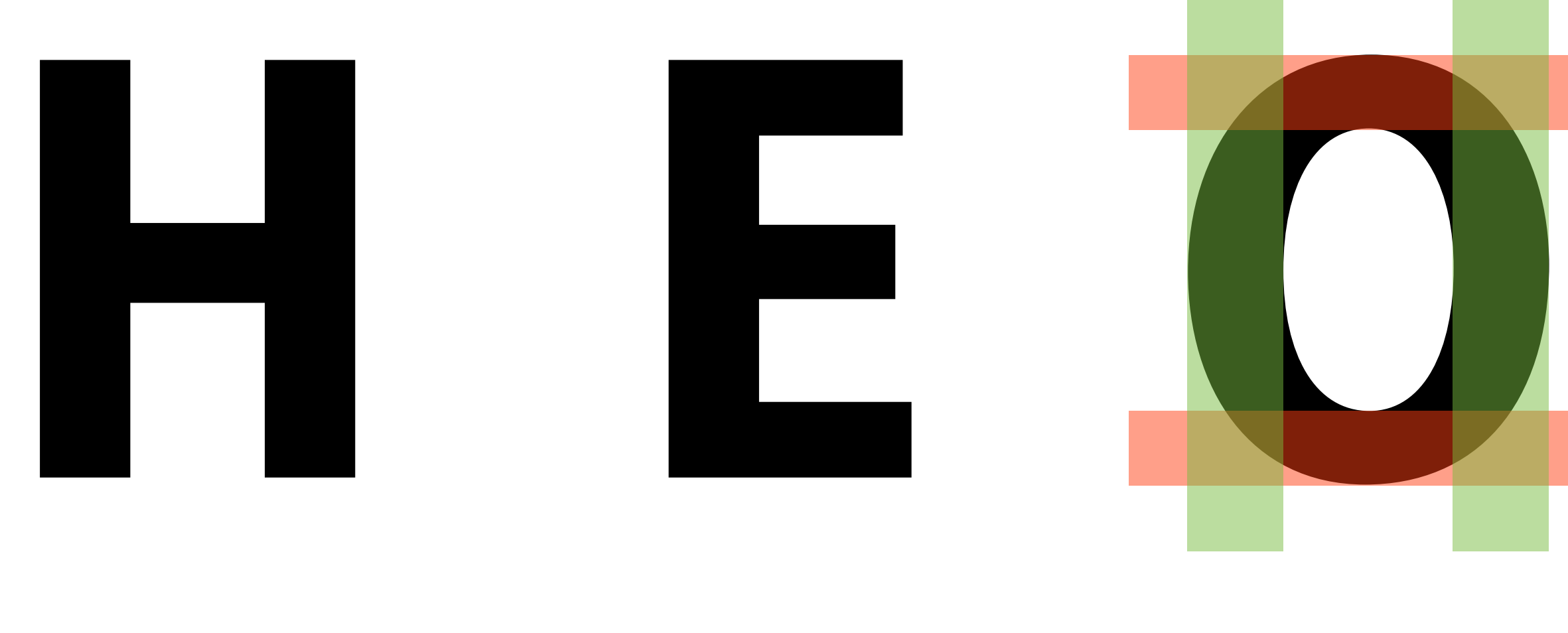

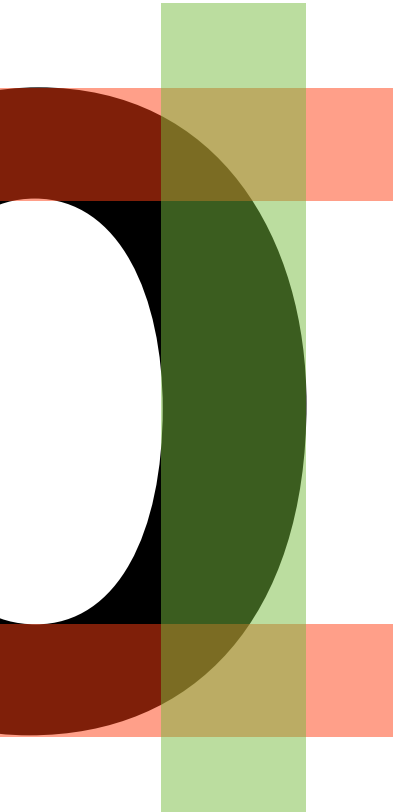

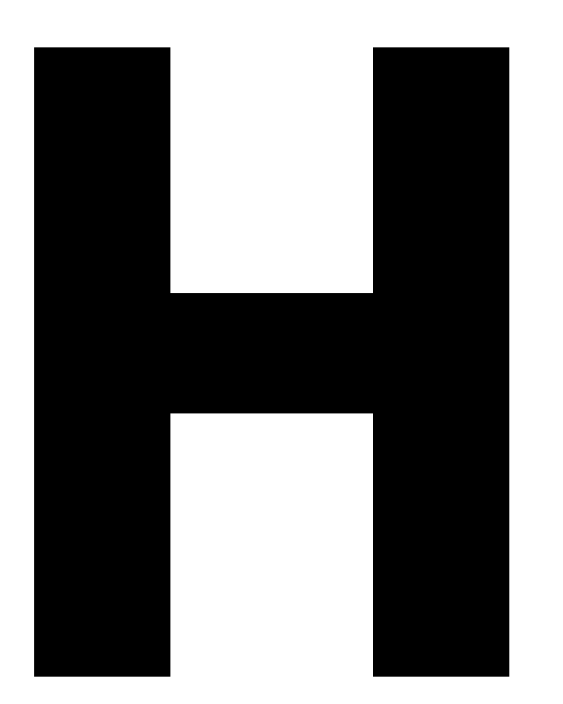

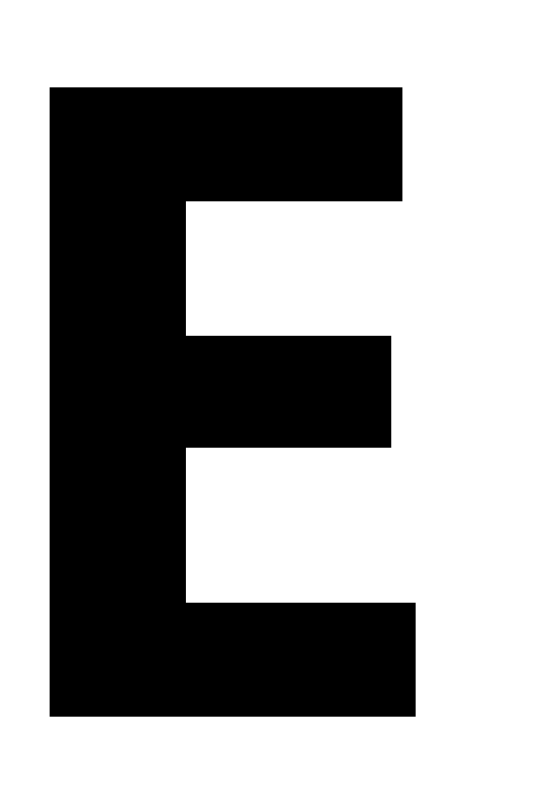

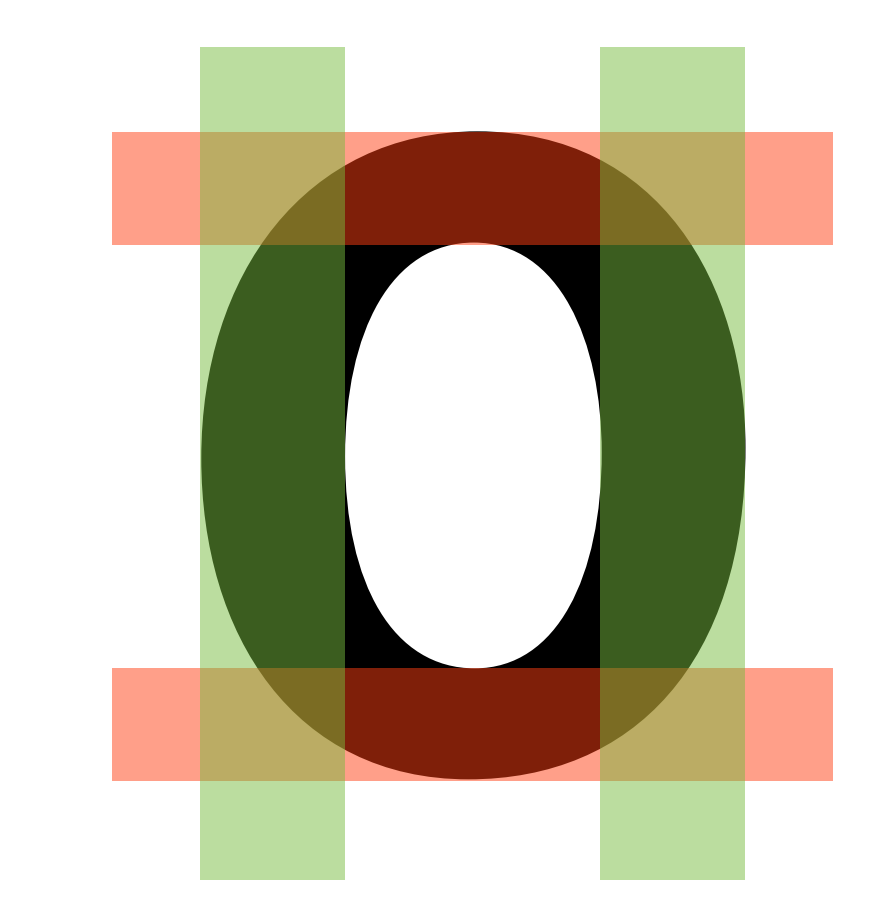

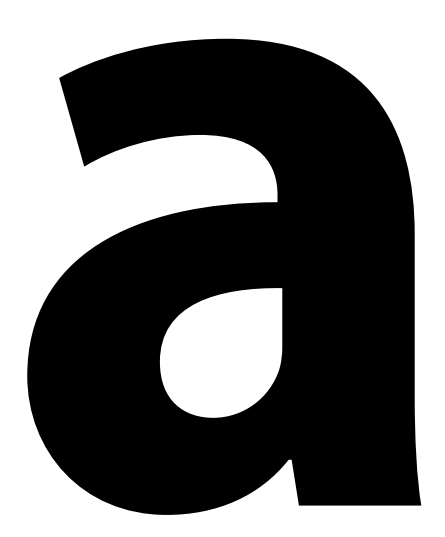

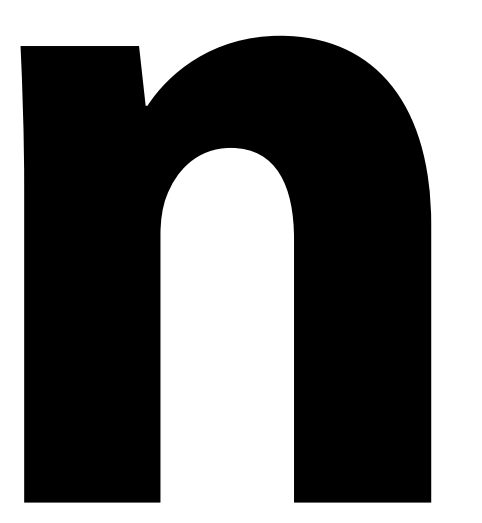

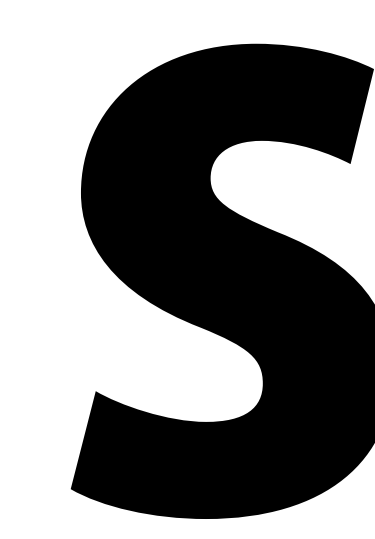

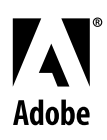

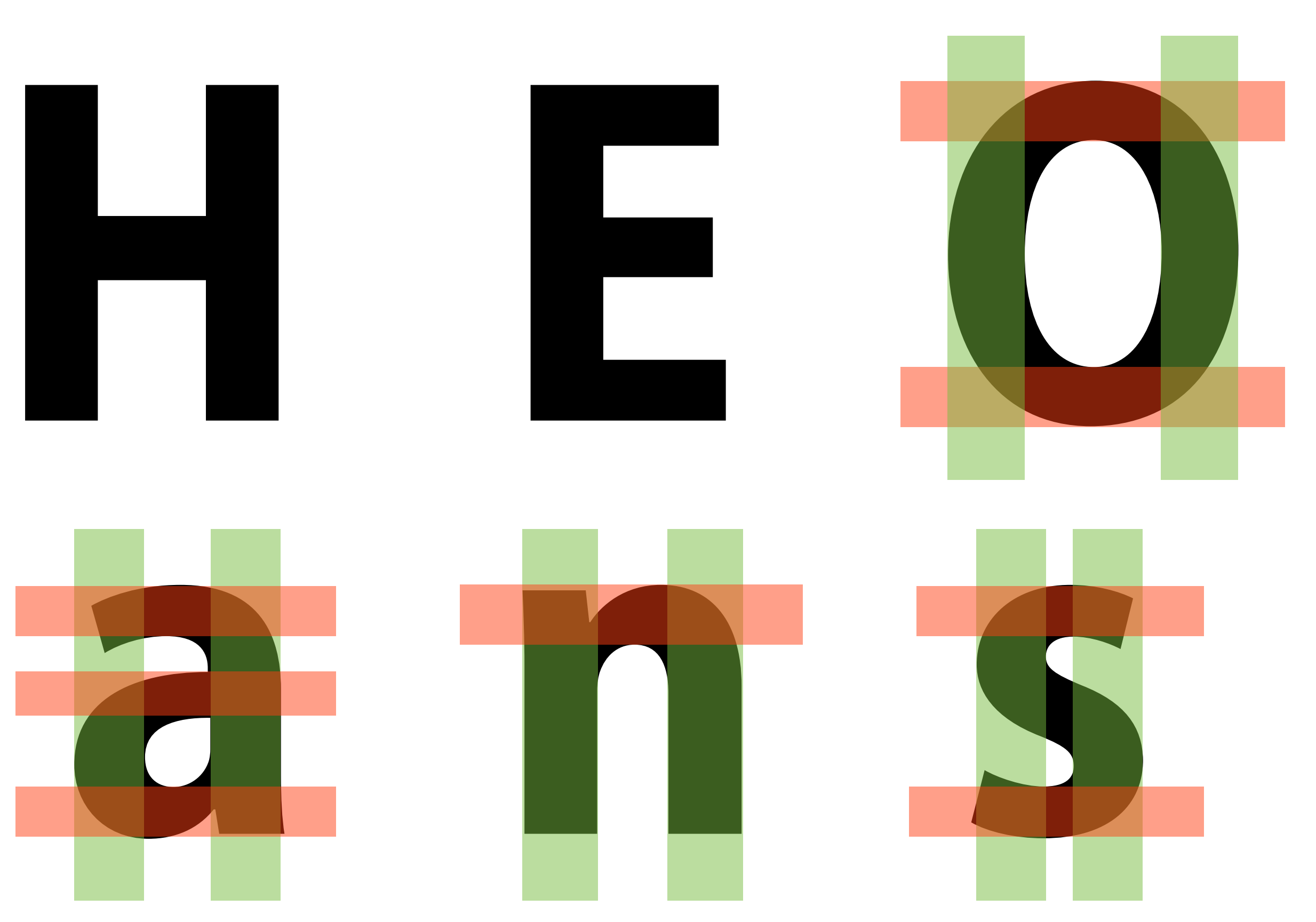

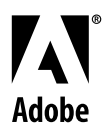

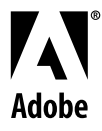

### Standard Stems Vertical Horizontal

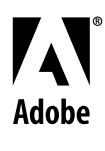

Q: Why are Standard Stems important?

A: Because they tell the rasterizer how heavy the font is.

Q: But why does it need to know that?

A: Because at small sizes the rasterizer makes the stems darker.

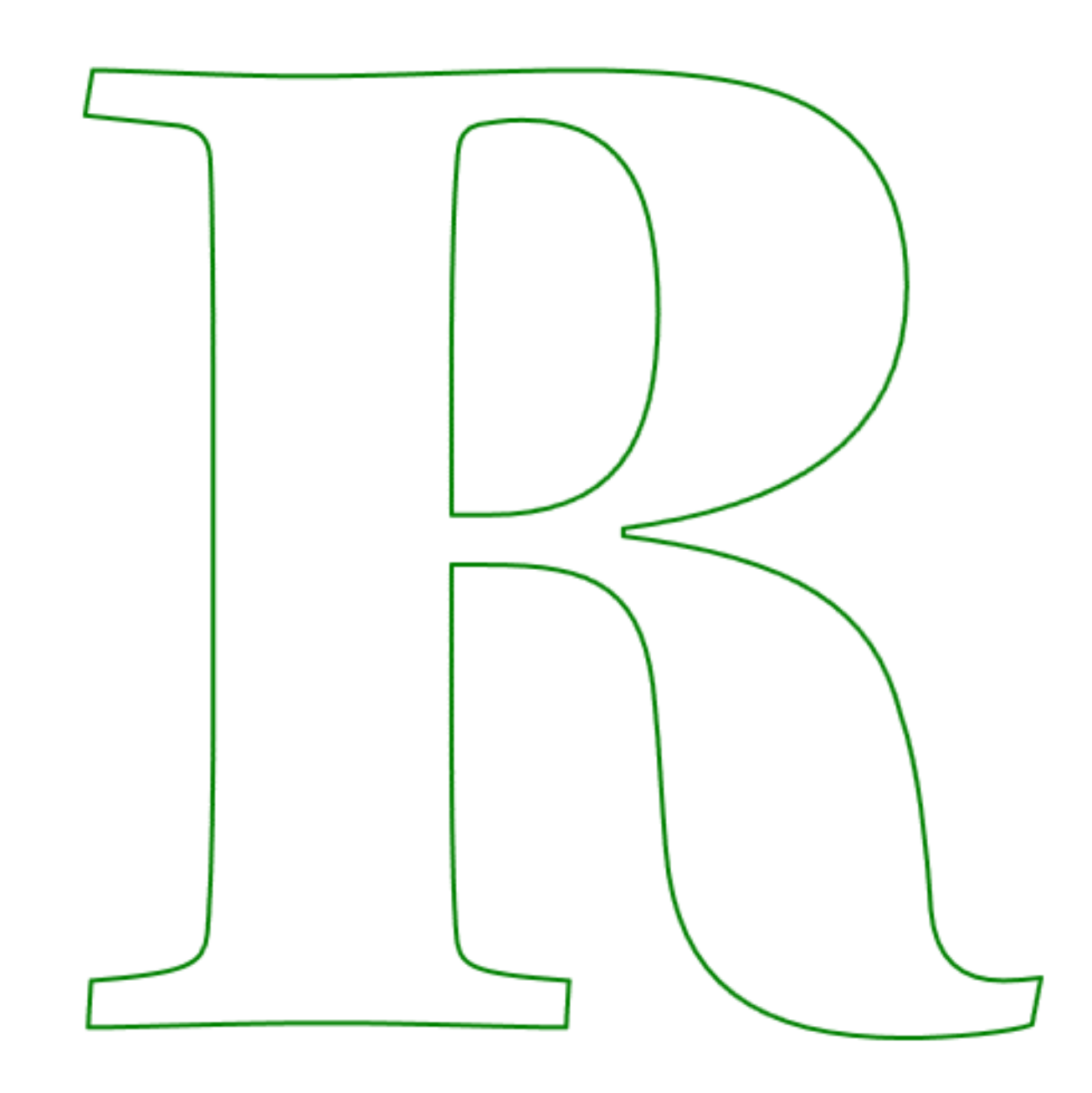

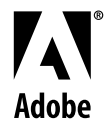

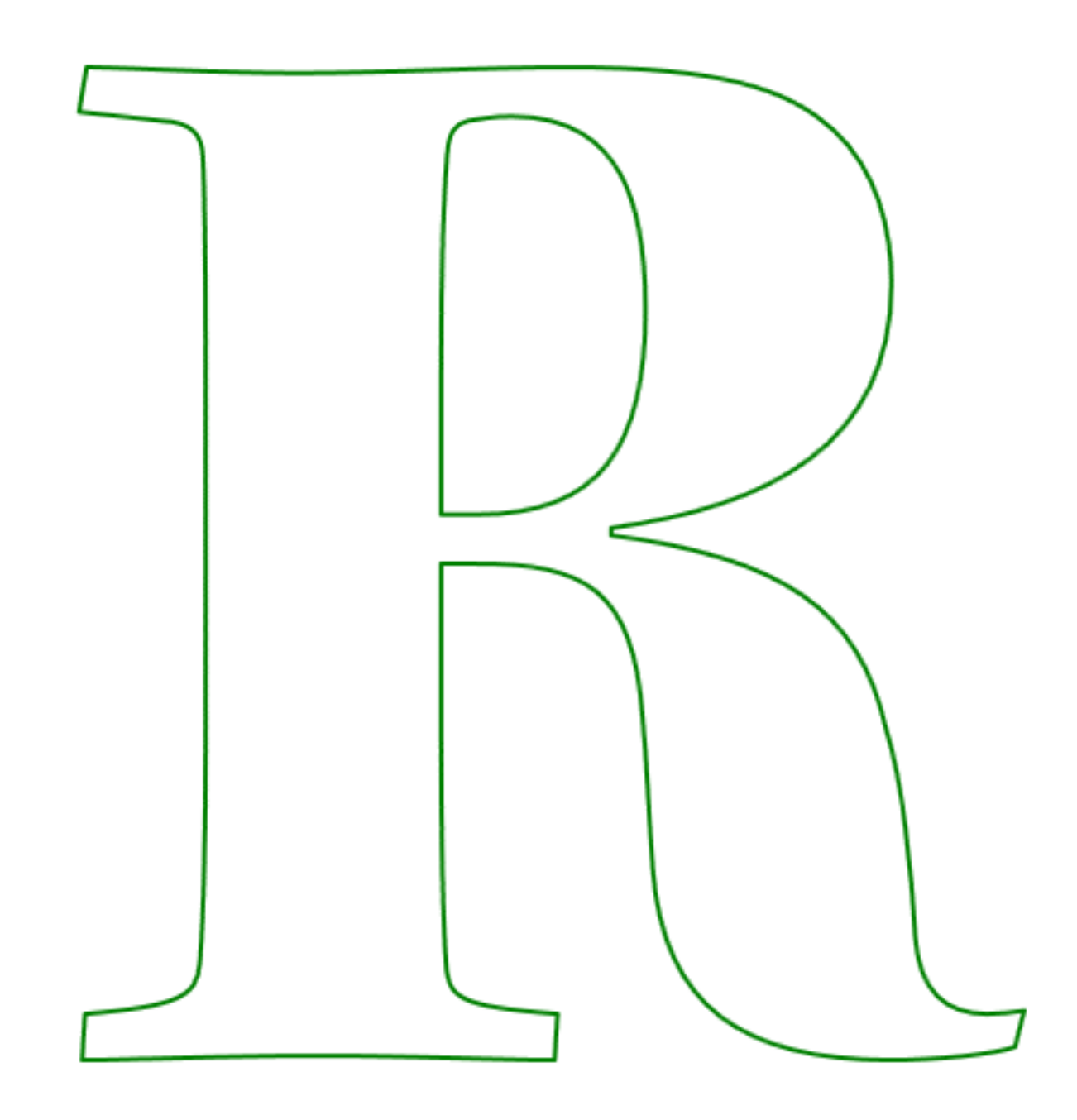

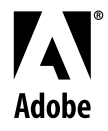

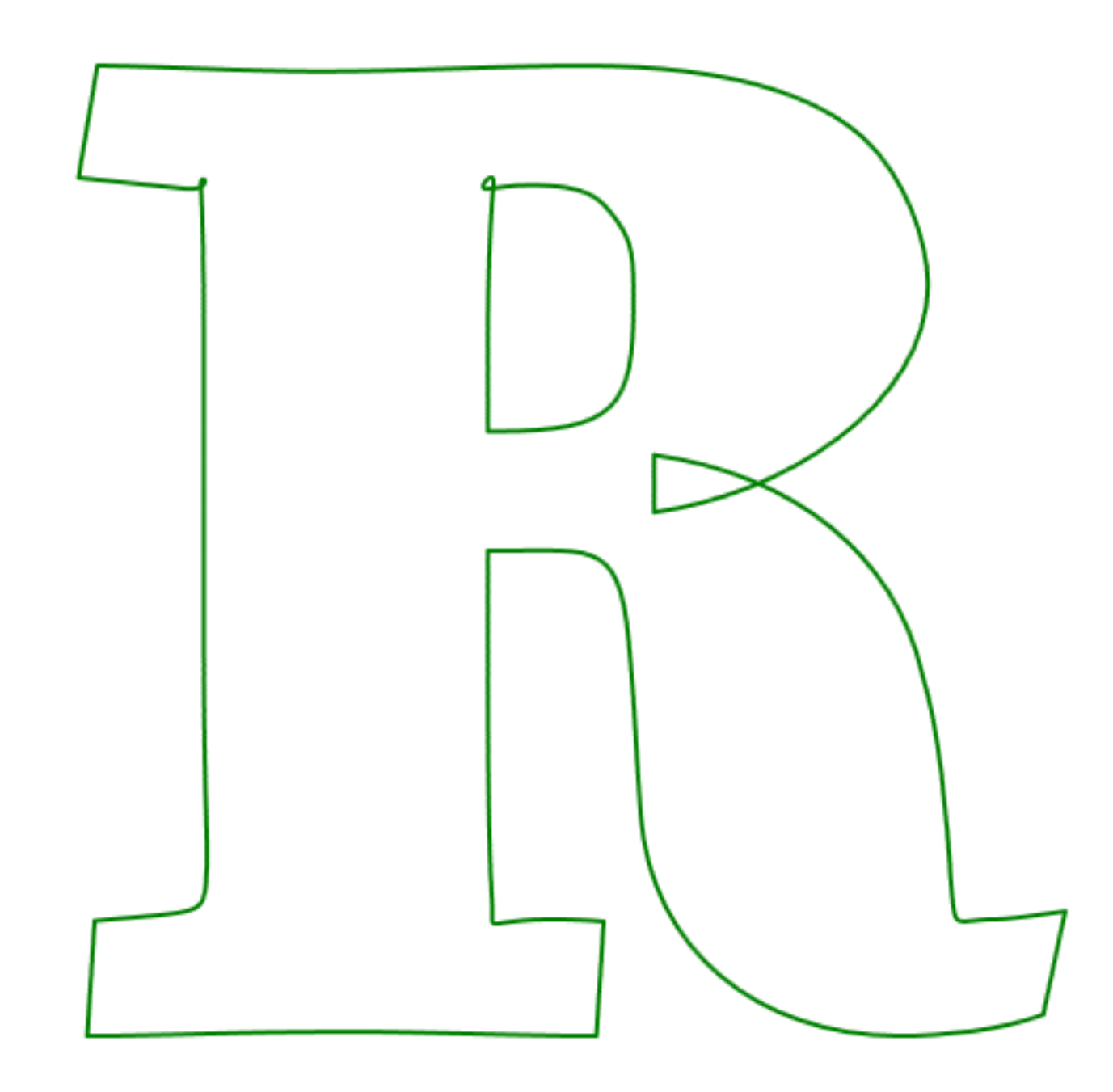

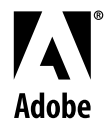

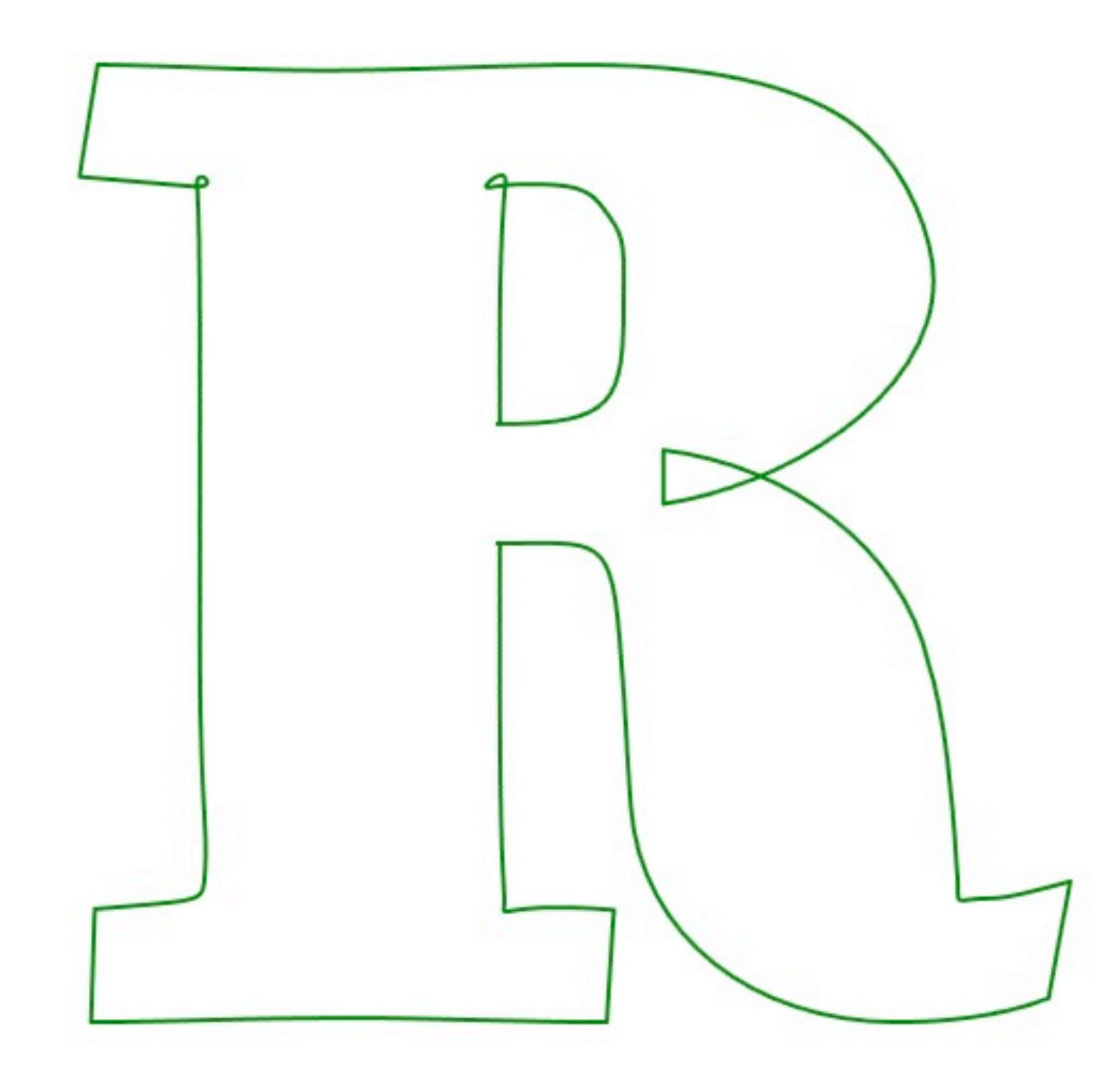

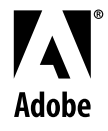

#### **QWERTY**

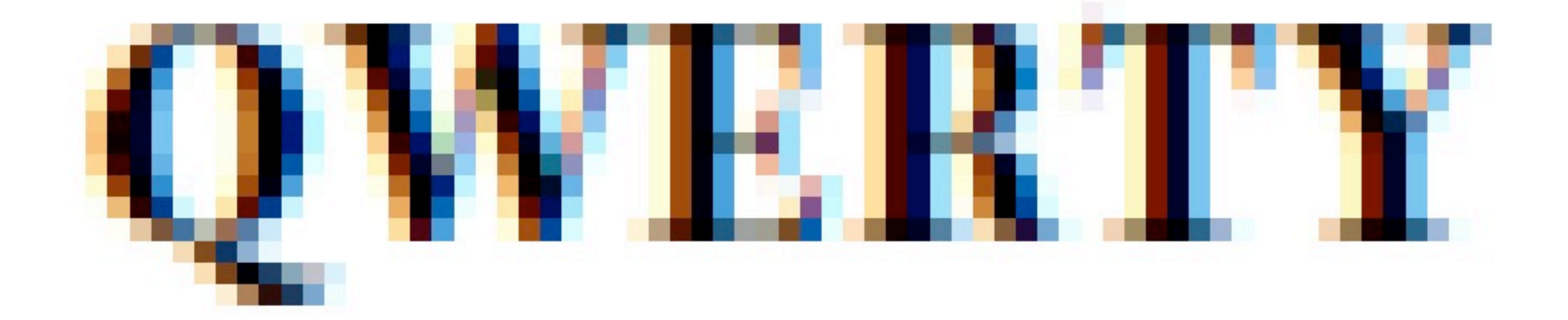

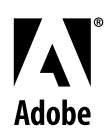

#### **QWERTY**

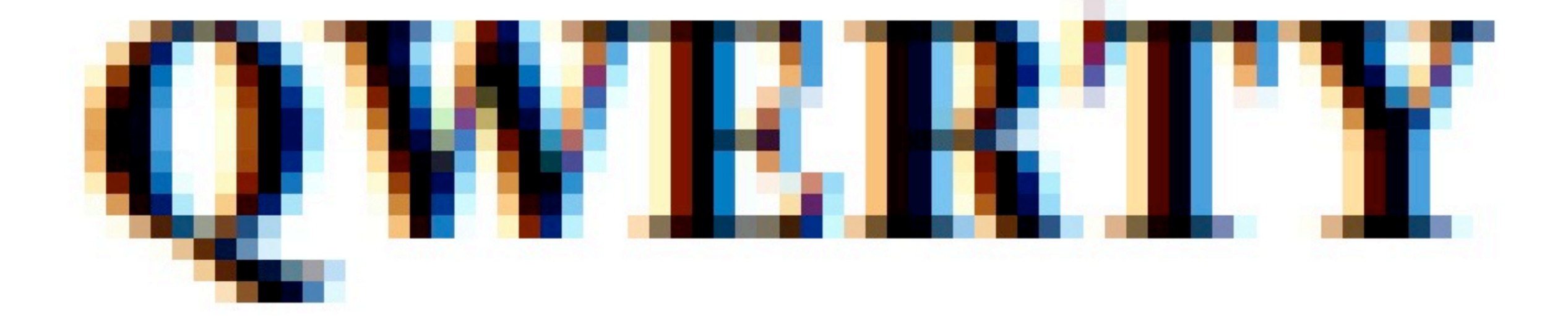

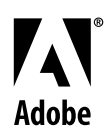

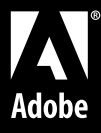

# Thanks! And that's all